$\bigcirc$ 

**The Co** 

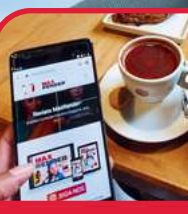

## MAXRENDER **BEHIND THE SCENES**

**PROCESSO DE DIGITAl PRODUÇÃO FILMES DE ANIMAÇÃO**

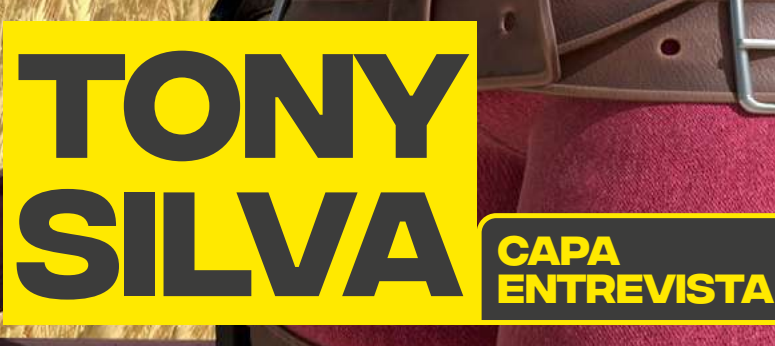

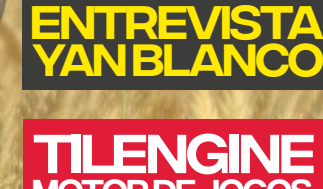

CAWE H

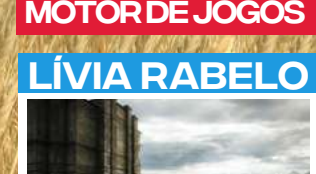

DE ARTISTAS BRASILEIROS PORTFÓLIOS

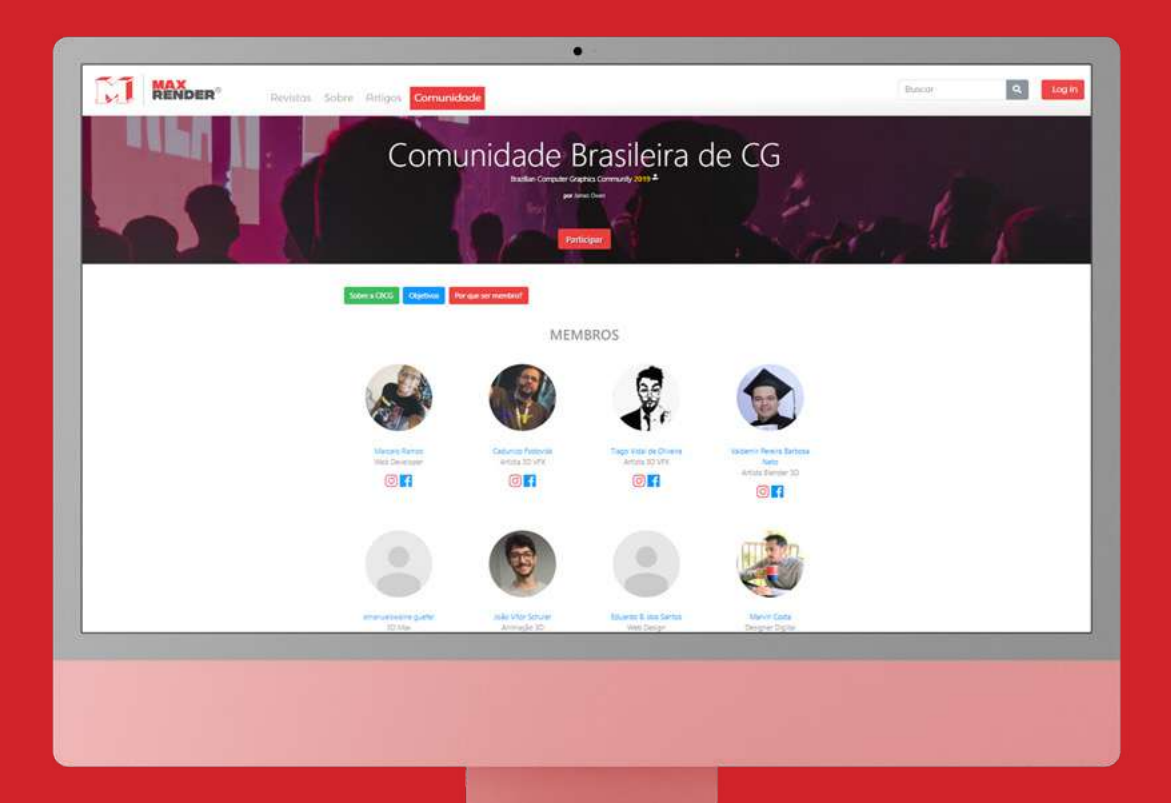

## Comunidade Brasileira de CG CBCG

## O que é?

A Comunidade Brasileira de Computação Gráfica (CBCG) é uma iniciativa idealizada e mantida pela revista MaxRender que promove network entre todos os profissionais, pesquisadores, empresas e entusiastas que contribuem direta ou indiretamente para o desenvolvimento do setor no Brasil.

**[QUERO FAZER PARTE](https://maxrender.com.br/comunidade)**

**Edition de 1988**<br>Nesta edição comemorativa de 4 anos<br>da revista MaxRender nós separamos a apresentação do nosso serviço de **Exponencial creaming a MaxRenderTV.** Nesta edição comemorativa de 4 anos da revista MaxRender nós separamos artigos especiais para você incluindo a nossa história e um bônus inédito,

dos <sup>c</sup>onheça também os nossos parcei**dústria ligada a estor seguida a estor seguida a estor seguida a mesma tensaria e internacionais e** dencia. É possível perceber esse crescimento ao perceber esse como trabalhamos juntos en el perceber el perceb **para valorizar nossos profissionais** e e o mercado Brasileiro.

elevanta pela Neguimos com nosso quadro de entrevistas com estúdios brasileiros **discripción da** que estão fazendo a diferença com **Projetos incríveis. Além da entrevista** exclusiva com o artista parceiro Yan Blanco, direto de Winnipeg cia do conteúdos publicados publicados publicados publicados publicados pela revista publicados pela revista do<br>Pela revista do pela revista do pela revista do pela revista do pela revista do pela revista do pela revista d no Canadá.

de games da América Latina, segundo a pesquisa Latina, segundo a pesquisa e pesquisa e pesquisa e pesquisa e p

ta MaxRender bem como sua propria existência. Uma vez que é a primeira revista brasileira revista brasileira de la primeira de la primeira de la primeira de computação gráfica com foco no mercado nacional

 Nesta edição, assim como nas anteriores, apre sentamos mais algumas análises sobre o crescimento de crescimento de crescimento de crescimento de crescimento mento de se mercado acompanhado por excepciones de seguidades por excepciones de seguidades por excepciones de lentes conselhos de profissionais experientes conselhos de profissionais experientes experientes experientes e para os interessados em iniciar ou alavancar suados em iniciar ou alavancar suados em iniciar ou alavancar sua

### **Marcelo r. soares |** editor

[revistamaxrender](https://www.facebook.com/revistamaxrender/)

[@revistamaxrender](https://www.instagram.com/revistamaxrender/)

[maxrender.com.br](https://maxrender.com.br)

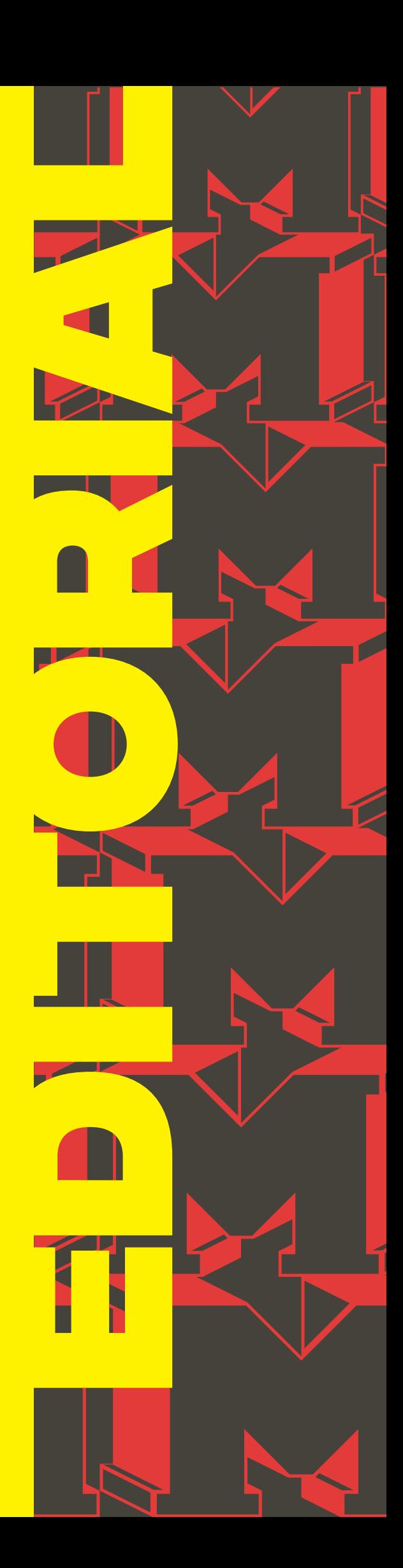

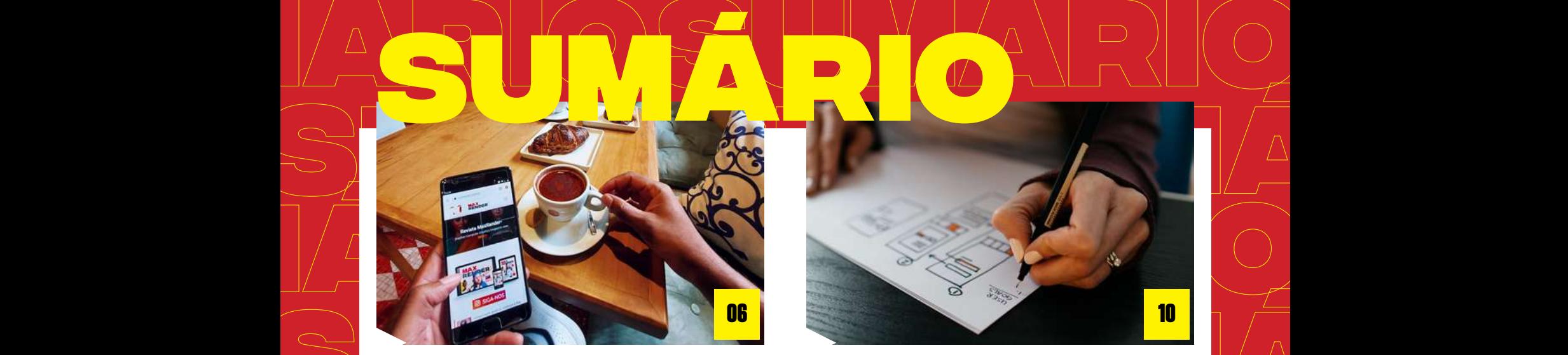

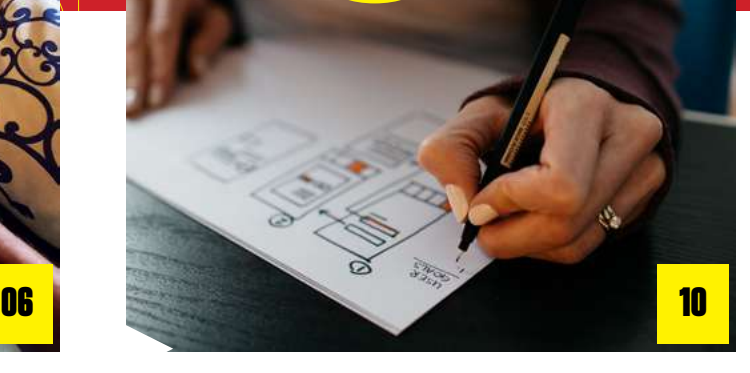

<span id="page-3-0"></span>**SUMÁRIOSUMÁRIO**

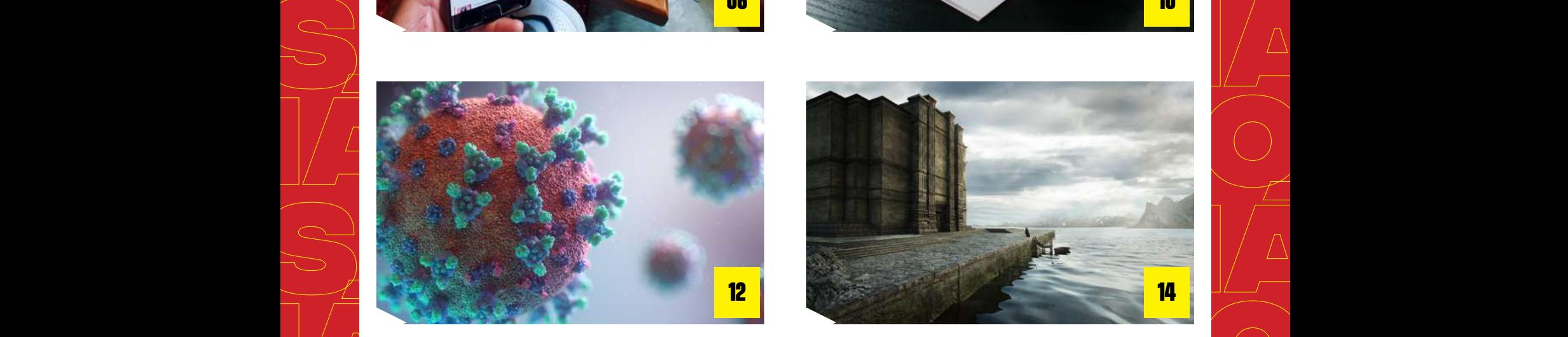

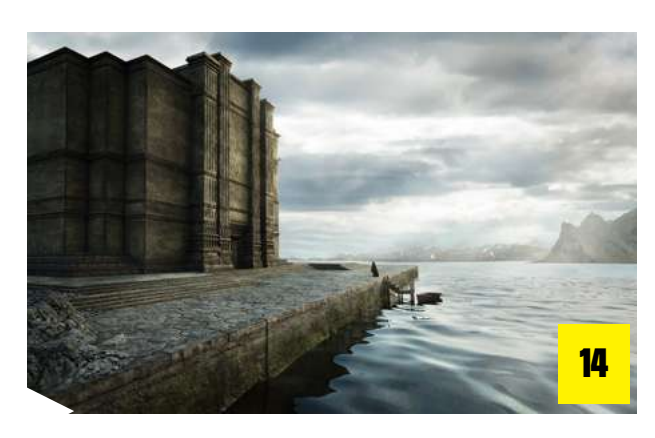

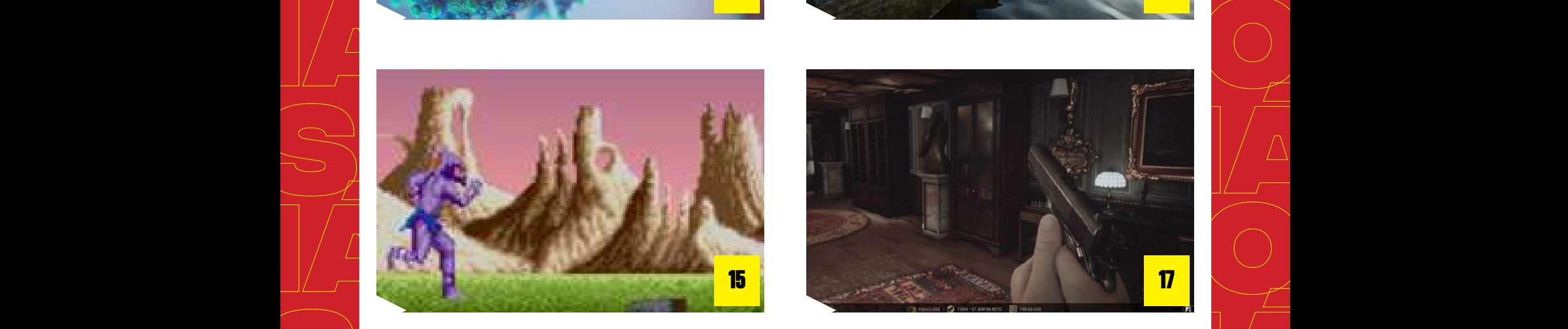

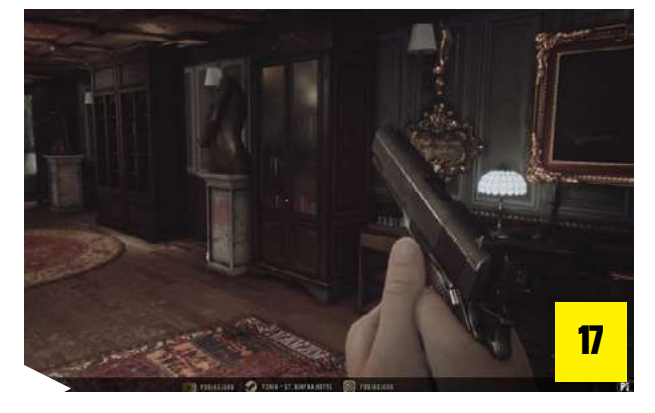

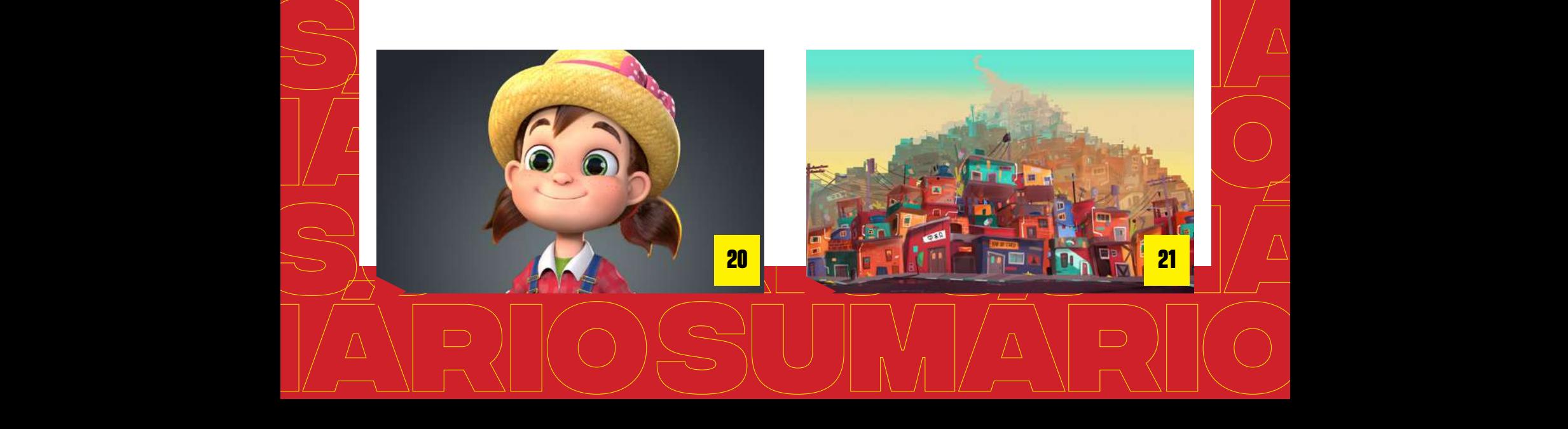

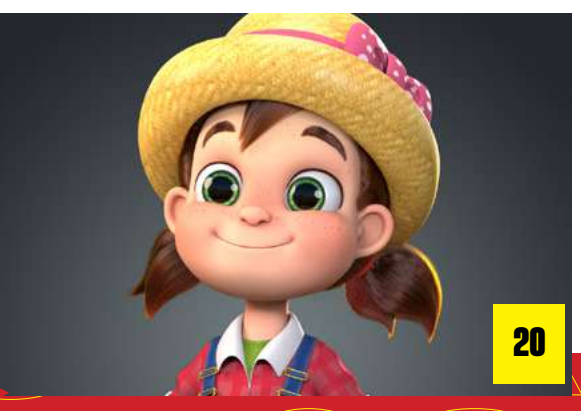

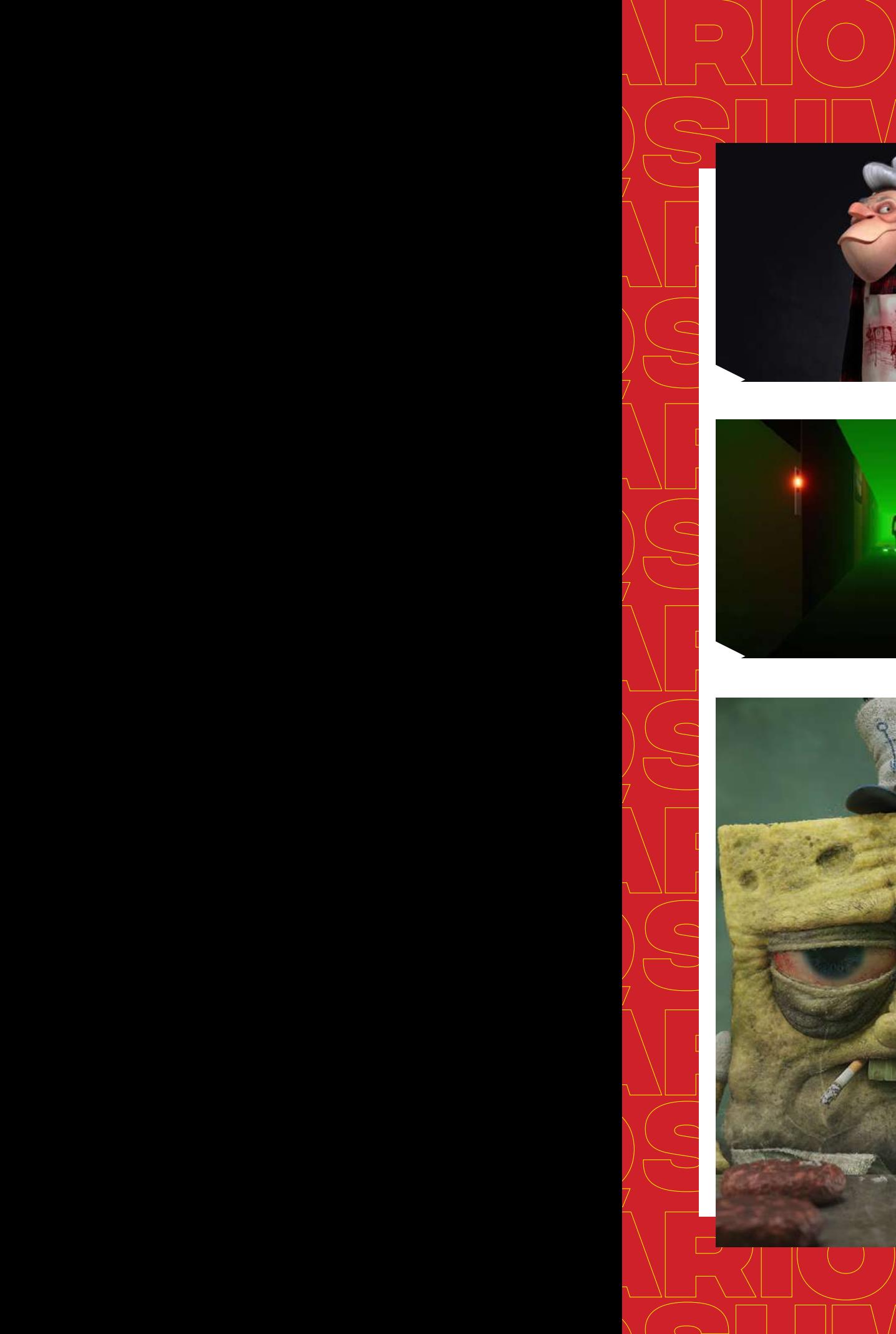

**SUMÁRIO**

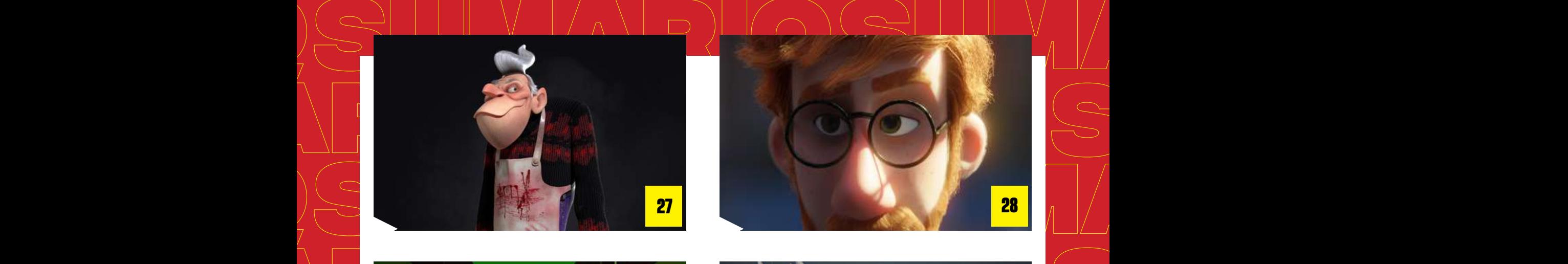

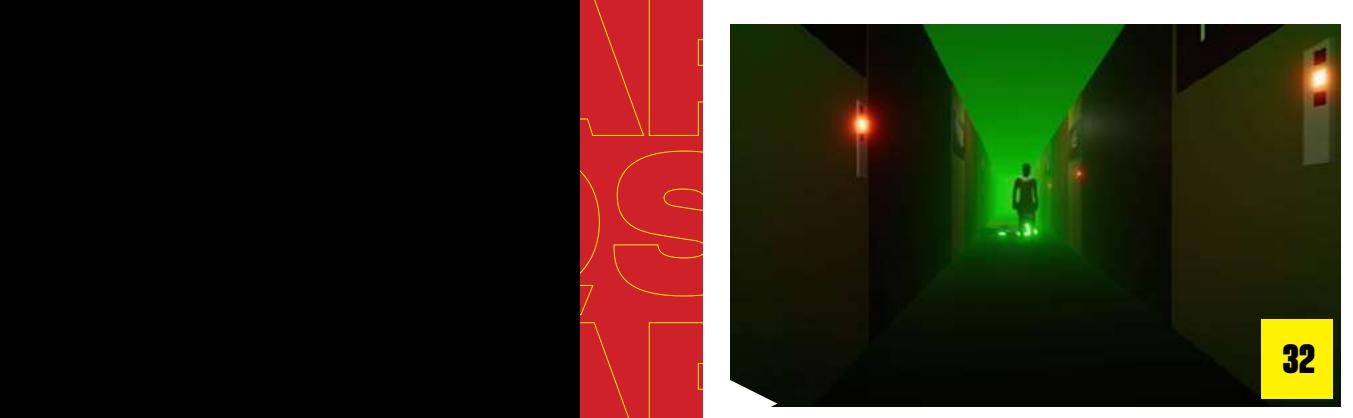

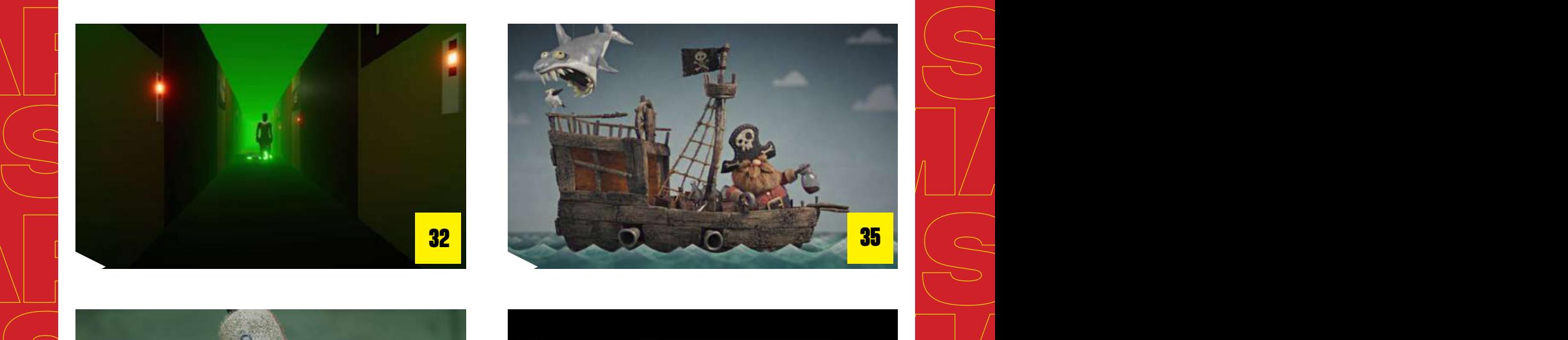

<span id="page-4-0"></span>**SUMÁRIOSUMÁRIO**

**28**

**39**

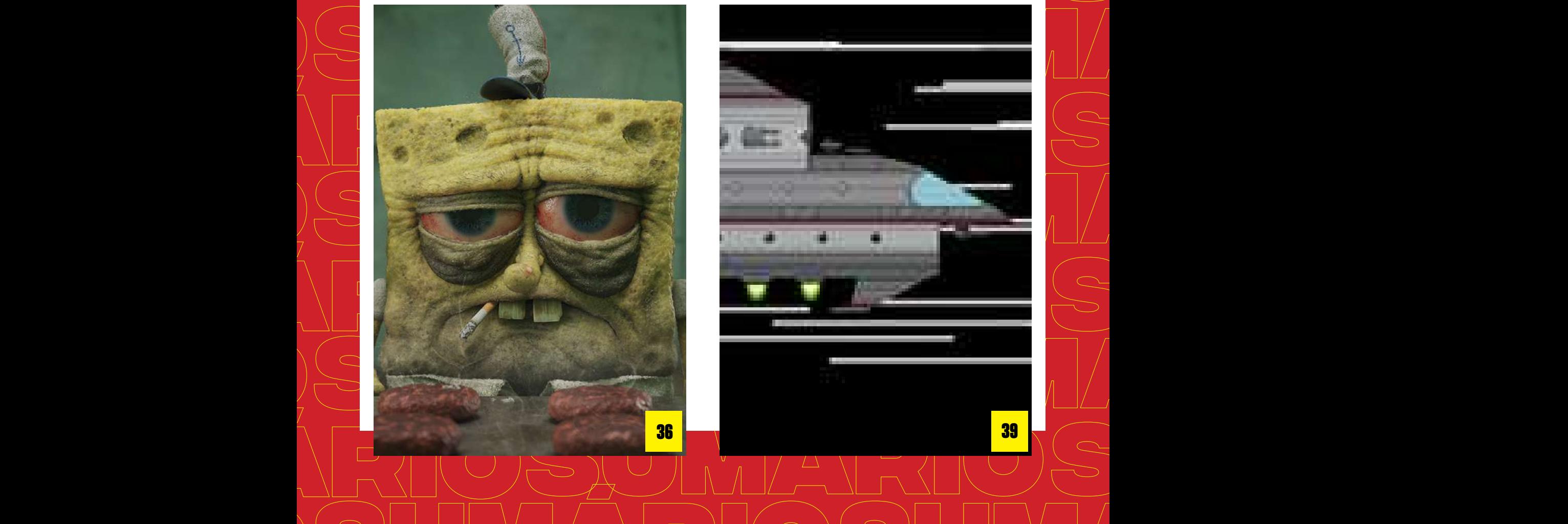

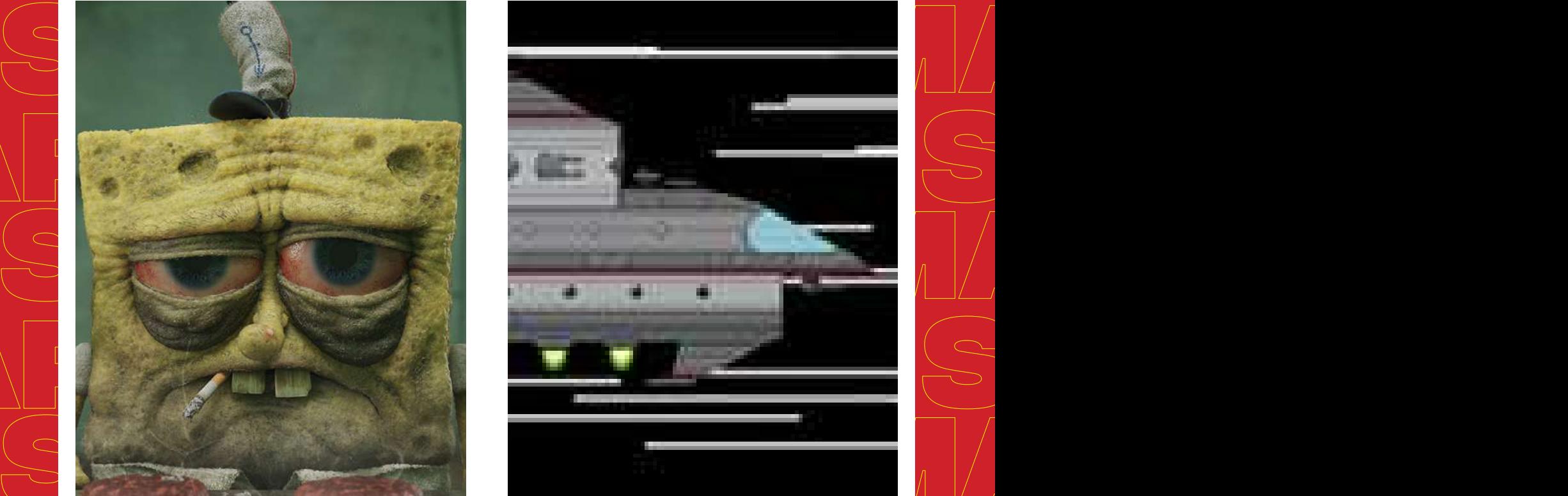

**SUMÁRIOSUMÁRIO**

<span id="page-5-0"></span>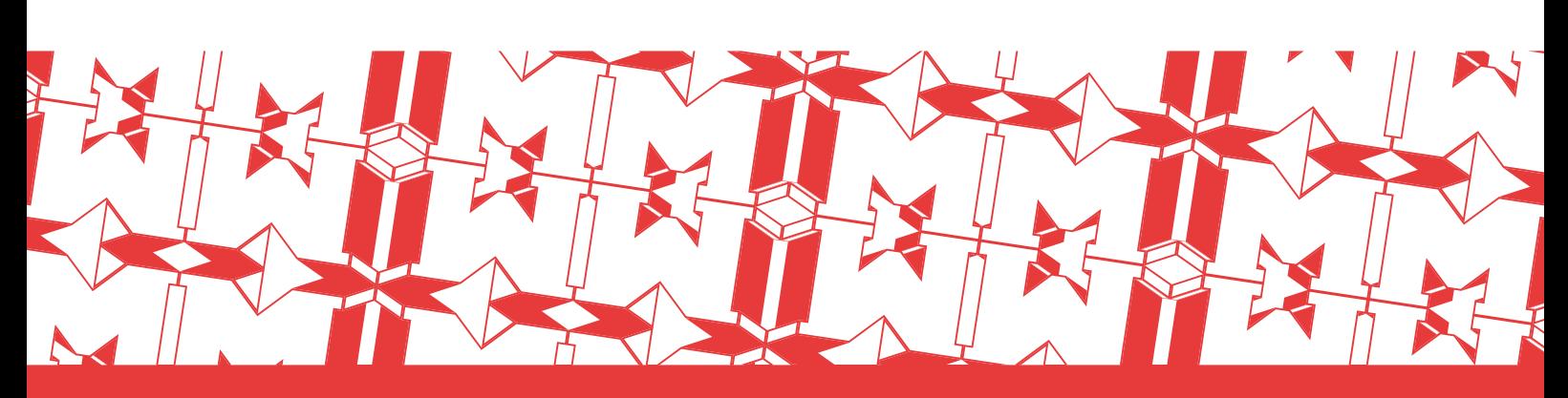

## **MaxRender:** BEHIND THE SCENES

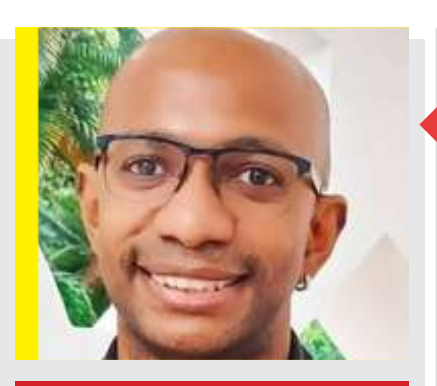

## **Biografia:** Marcelo R. Soares

É especialista em Tecnologias da Informação Aplicadas à Educação pela UFRJ - 2011 e Mestre em Informática com foco em Inteligência Artificial e neurociência computacional pela UFRJ - 2014.

É o criador e idealizador da revista brasileira de computação gráfica MaxRender e um grande entusiasta do software Blender 3d.

Atualmente, com mais de seis anos de experiência em programação, atua como programador web já tendo desenvolvido projetos importantes para órgãos públicos brasileiros e sistemas para empresas nos EUA.

*"NESTA EDIÇÃO COMEMORATIVA DE 4 ANOS, VOCÊ VAI CONHECER UM POUCO SOBRE A NOSSA HISTÓRIA E COMO A REVISTA SURGIU DEPOIS QUE EU DESISTI DO PROJETO INICIAL DA MAXRENDER."*

## *(MARCELO SOARES)*

Artigos

O nome MaxRender surgiu enquanto eu ainda estava cursando o mestrado em Informática na Universidade Federal do Rio de Janeiro (UFRJ) em 2012. Para quem conhece, eu sou ex-frequentador assíduo do **[Instituto Tércio Pacitti de Pesquisas e Aplicações](http://portal.nce.ufrj.br/)  [Computacionais](http://portal.nce.ufrj.br/)** (NCE/UFRJ). Como eu sempre fui apaixonado por computação gráfica e suas aplicações, eu tinha muito interesse em montar um site onde pudéssemos unir assuntos ligados à computação e o entretenimento.

Na época, o nosso site **[maxrender.com.br](http://maxrender.com.br )** era apenas um blog sobre jogos eletrônicos em geral tanto nacionais quanto internacionais. Entre os anos 2012 e 2015 o site sofreu várias modificações e inúmeras paralisações até que eu decidi encerrar as atividades em Março de 2015, o mesmo ano em que me mudei para Vancouver no Canadá.

Sem expectativas de retomar os trabalhos na MaxRender no Brasil, eu direcionei minhas energias para construção de network e desenvolvimento pessoal enquanto participava de projetos diferentes no exterior. No primeiro semestre de 2015 eu já estava envolvido em outros trabalhos, inclusive cheguei até a programar um sistema para uma startup canadense que funcionava como uma plataforma no estilo Game Store, muito semelhante a Steam. Enquanto isso, aproveitei o momento para ampliar meus horizontes e expandir minha mente em meio a todo aquele turbilhão de informações e novos contatos.

O Canadá é considerado um país multicultural pela grande concentração de imigrantes de diversas partes do mundo. A meu ver, isso acaba gerando um enriquecimento intelectual muito interessante principalmente para quem vai estudar ou morar ainda que temporariamente no país. Foi exatamente neste período de seis meses que eu tive a oportunidade de interagir com pessoas com background cultural completamente distintos e com experiências profissionais admiráveis. O que fez eu perceber que a minha missão com a MaxRender antiga deveria terminar para dar início ao modelo que conhecemos hoje.

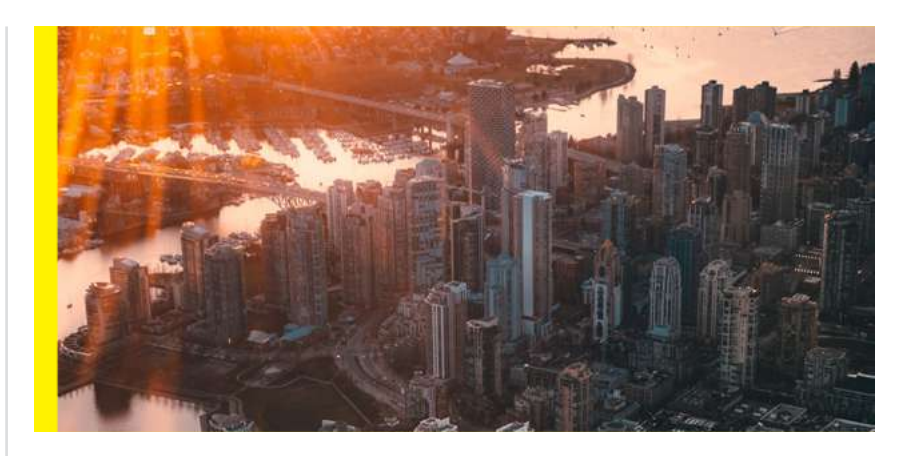

Artigos

Ao fim deste meu processo de *insights* e inspirações, eu retornei ao Brasil já com um esboço do plano para a criação de uma revista nacional de computação gráfica com o objetivo de fortalecer o mercado interno e automaticamente ajudar os nossos profissionais.

O tempo total desde o planejamento até o lançamento foi de aproximadamente 2 anos. Em junho de 2017 o novo site da MaxRender foi lançado e agora com a revista digital sendo o carro chefe e, em paralelo, a nossa página de **[Artigos](https://maxrender.com.br/artigos)** semanais também foi remodelada ganhando um novo propósito, agora os artigos estavam voltados para impulsionar o mercado nacional.

Hoje, somos a principal revista de computação gráfica com foco exclusivo nos melhores projetos e trabalhos desenvolvidos por profissionais brasileiros e a única a incentivar o network nacional e internacional entre os artistas e leitores graças aos nossos contatos dentro e fora do país.

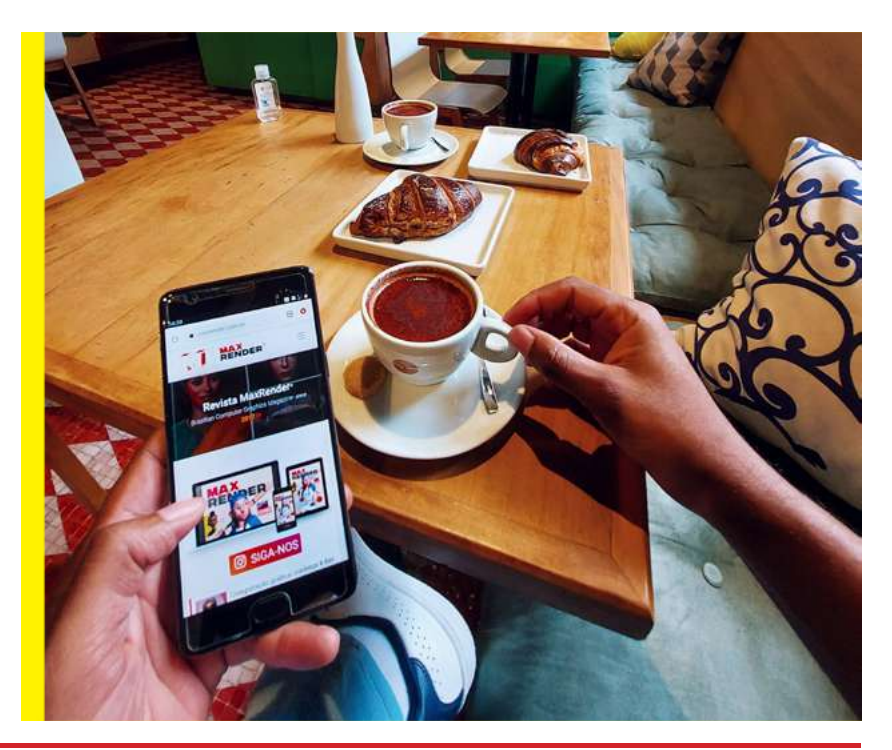

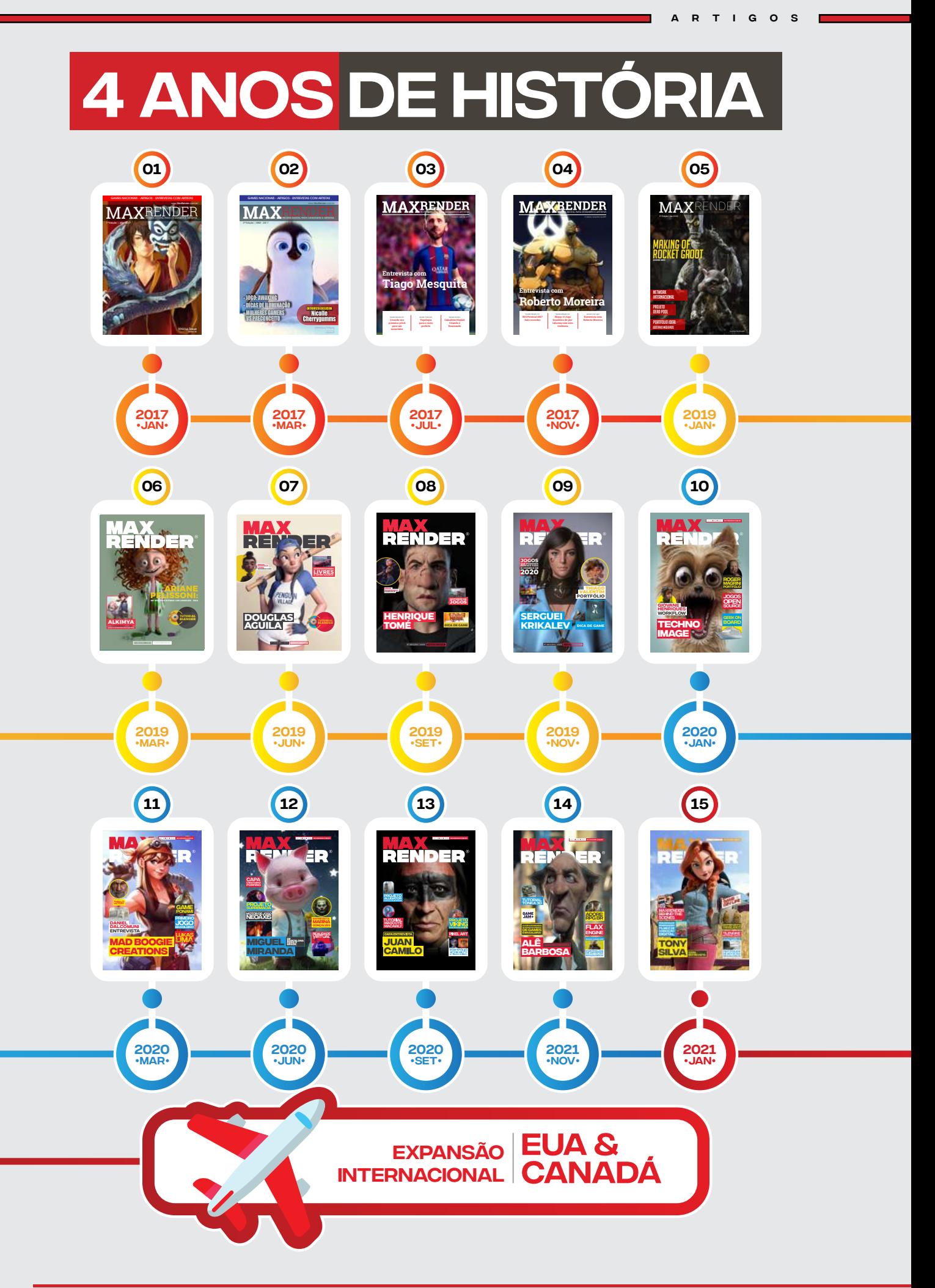

8 | [EDIÇÃO 15](#page-3-0) [JUN/2021](#page-4-0) **JUNICE DE LA CONSTITUCIÓN EN 1999, EDIÇÃO DE LA CONSTITUCIÓN EN 1999, EDIÇÃO DE LA CONSTI** 

É isso mesmo que você leu. A revista **MaxRender** está trabalhando em sua plataforma de streaming de vídeos exclusivos ligados ao nosso tema - Artes e Games. E a série *Game Dev Life* será o primeiro lançamento da plataforma. Esta série, como o nome sugere, contará quase que em tempo real os desafios de um aluno brasileiro em um curso de Game Development em um College no Canadá. Para todos aqueles que querem estudar e trabalhar fora do país ou apenas têm interesse em saber como um college funciona de verdade, essa série precisa estar na sua lista.

*faça <sup>s</sup> ua <sup>i</sup> <sup>n</sup> <sup>s</sup> <sup>c</sup> <sup>r</sup> <sup>i</sup> ção !*

*faça <sup>s</sup> ua <sup>i</sup> <sup>n</sup> <sup>s</sup> <sup>c</sup> <sup>r</sup> <sup>i</sup> ção !*

#### O *Game Dev Life* não

**Development** 

**GAME GAME GAME GAME GAME** 

> possui parceria com qualquer instituição de ensino canadense ou mesmo com algum programa de intercâmbio, ou seja, não há conflitos de interesses. Logo, o foco do programa é apresentar a verdade e todos os desafios e superações que você pode aguardar em uma jornada de estudo e trabalho no Canadá. O que te contam nas redes sociais você já sabe, mas os assuntos polêmicos que ninguém fala você vai encontrar nessa série. Além disso, você vai aprender também como se planejar para evitar dores de cabeça ao se mudar para outro país e muito mais.

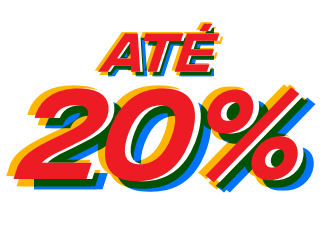

SEAIMAXREINDER **d e R e x c c c d c R**<br>**e A** *M* **d x R e N D E R**<br>**d A** 

> *[clique aqui e garanta seu de](https://docs.google.com/forms/d/e/1FAIpQLSdEgq603NLtvy8HCcylHadZNpEi0EUxwFC8gx0P6TzawZGE2g/viewform)esconto vitalício apenas para os primeiros assinantes.*

### *[A pré-assinatura](https://docs.google.com/forms/d/e/1FAIpQLSdEgq603NLtvy8HCcylHadZNpEi0EUxwFC8gx0P6TzawZGE2g/viewform)*

*é apenas para garantir sua posição na fila de interessados bem como seu desconto. Nenhum valor deverá ser pago adiantado, aproveite!*

# <span id="page-9-0"></span>Como precificar seus serviços?

**O mercado freelancer traz mais liberdade e flexibilidade para os profissionais, razão pela qual esse universo tem crescido vertiginosamente nos últimos anos. A título de exemplo, a Workana, instituição que conecta empresas e freelancers, apontou que, em 2019, houve um crescimento de 50% no número de empresas que buscam por freelancers em sua plataforma, que já conta também com mais de 2,5 milhões de profissionais cadastrados.**

**Além disso, esse mercado se apresenta como uma ótima oportunidade para ganhar um dinheiro extra ou até mesmo para ganhar mais experiência na área.**

**No entanto, uma pergunta comum nesse meio é quanto cobrar por um freela. Nesse caso, é importante considerar algumas questões antes de calcular o valor do seu trabalho. Neste conteúdo, apresentamos quais são elas. Vem conferir!**

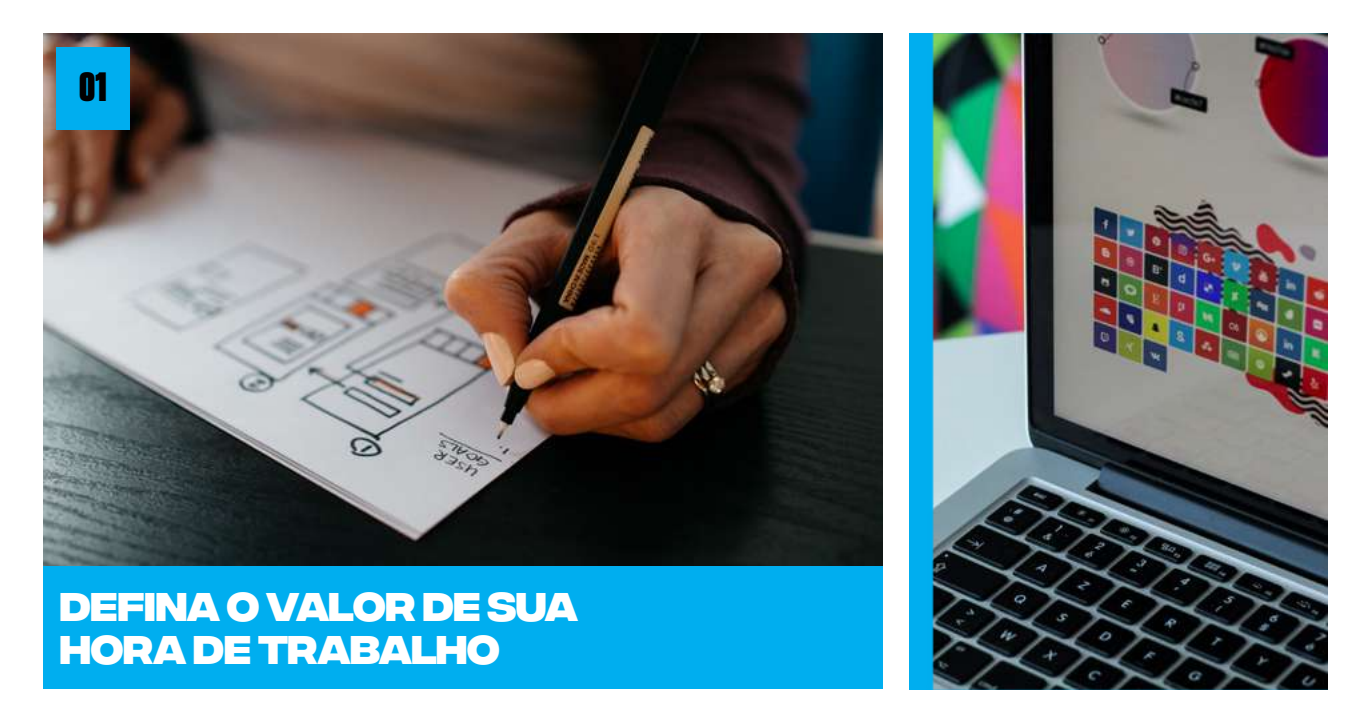

Primeiro, antes de calcular o preço de um freela, você precisa definir o valor de sua hora de trabalho. Para isso, existem algumas maneiras de atingir um determinado valor. Se você já tem um emprego formal, você pode facilmente colocar essa recomendação em prática. Nesse caso, basta dividir sua renda mensal pela jornada de trabalho. Assim, por exemplo, se você ganha R\$ 3.000 por mês, basta dividir esse valor pela quantidade de horas que trabalha.

No entanto, cabe salientar que esse cálculo (salário mensal dividido pela sua jornada de trabalho) deve ser observado como uma base, porque é também preciso considerar sua experiência, formação profissional, entre outros aspectos.

Artigos

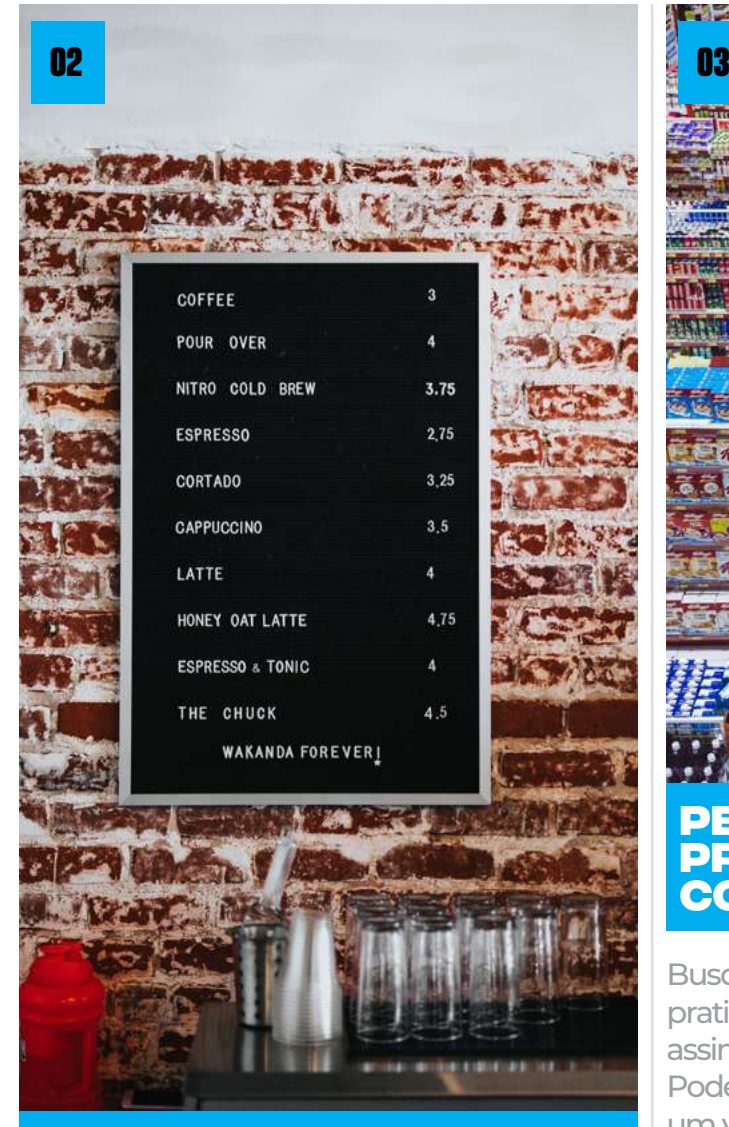

## **Considere os custos envolvidos em sua produção**

Um erro comum que os freelancers cometem ao determinar o preço de um trabalho é não considerar os custos envolvidos nessa operação. Nesse contexto, é importante evidenciar que cada projeto tem sua complexidade e pode exigir dispêndios para que seja realizado, como custos com internet, impostos, material de escritório, iluminação, transporte, entre outros.

Certamente, isso não significa dizer que você deve colocar o valor total de sua internet por mês na conta do cliente. No entanto, ter ciência de que contar com esse serviço é essencial para executar o projeto do cliente é importante para determinar o valor de um freela seu.

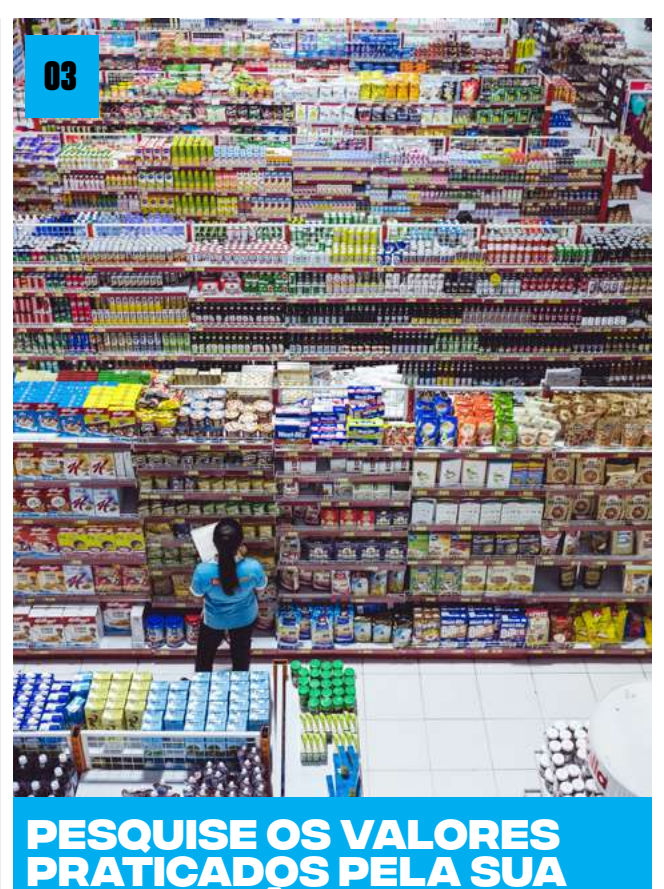

Artigos

Busque também pesquisar os valores praticados pela sua concorrência, para que assim possa ajustar o valor do seu trabalho. Pode acontecer, por exemplo, de você cobrar um valor bem abaixo do mercado pelo seu trabalho e, com isso, perder dinheiro. O contrário também pode acontecer, mas, nesse caso, você perde oportunidades.

**concorrência**

Conhecer o mercado é, assim, um aspecto fundamental para que consiga definir o preço ideal de seus serviços.

Certamente, se você colocar as dicas que destacamos em prática, conseguirá determinar o preço ideal de seus serviços e, com isso, alcançar de forma rápida os seus objetivos, como mais oportunidades de trabalho por um valor justo e em consonância com os praticados pelo mercado.

> **AUTORIA: Marcelo R. Soares** Web Developer **[Instagram: @ramos3d](https://www.instagram.com/ramos3d/)**

11 | [EDIÇÃO 15](#page-3-0) [JUN/2021](#page-4-0) | JUN/2021 | JUN/2021 | JUN/2021 | JUN/2021 | JUN/2021 | JUN/2021 | JUN/2021

## <span id="page-11-0"></span>Mentalidade do profissional de CG após Covid-19

A pandemia da Covid-19 está mudando os hábitos de vida das pessoas, de uma forma geral. Setores da vida como consumo, estudo, negócios, trabalho, saúde, lazer e até relacionamento interpessoal não são mais os mesmos desde o início desse problema de saúde pública.

Nesse contexto, cabe dizer que a atual imprevisibilidade exige uma adaptação rápida, por isso é necessário reconsiderar atitudes profissionais. Pensando nisso, elaboramos este conteúdo para apresentar as principais características esperadas de um profissional de computação gráfica (CG) após a pandemia.

## **Mente aberta e capacidade de aprendizagem contínua**

Os profissionais de CG devem estar abertos a novidades e ao aprendizado contínuo (principalmente quanto às novas tecnologias). Em outras palavras, devem ter uma atuação baseada no que se entrega como valor, no que diz respeito aos seus serviços.

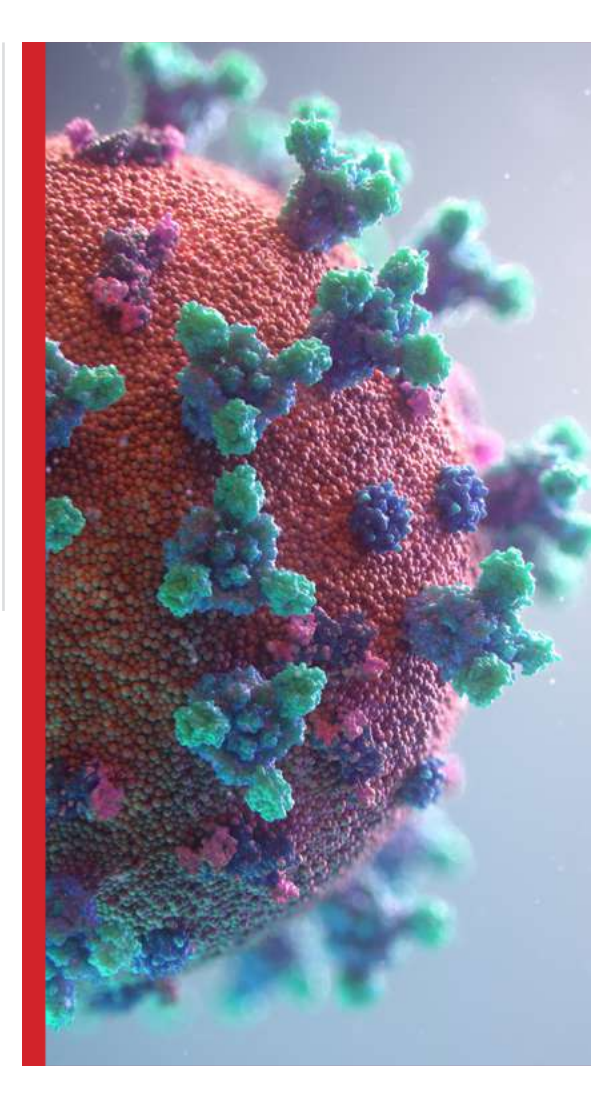

Artigos

Além disso, os profissionais de CG devem considerar que muitas oportunidades surgirão, já outras, no entanto, poderão sumir. Assim como acontece em uma crise econômica, uma pandemia é capaz de tanto criar mercados como fechar outros, e o bom profissional deve contar com a competência necessária para entender esse jogo, aproveitando melhor as oportunidades que surgem.

## **O trabalho remoto já é uma realidade (ter isso em mente é fundamental)**

O home office não é mais uma possibilidade, mas uma realidade, e entender isso é essencial para que o profissional de CG se prepare para atuar em casa ou em qualquer outro local que lhe forneça os meios necessários para realizar seu trabalho.

Nessa direção, cabe dizer ainda que o gerenciamento remoto dos empregadores deve

se concentrar nos resultados, em vez do controle de tarefas. Assim, por exemplo, o profissional de CG pode não cumprir uma carga horária de 8 horas, mas terá que entregar seu trabalho dentro do prazo estabelecido.

Por isso, profissionais de CG que sabem se administrar (ou se autogerenciar) e entregar resultados diferenciados naquele momento podem obter maior destaque na empresa ou em seu campo de atuação. Disciplina, foco e autogerenciamento são elementos que devem nortear as atividades dos profissionais de CG.

## **Computação Gráfica na propaganda**

Agora, observe as propagandas na televisão e sites da internet. Já percebeu que temos inúmeros casos do uso da Computação Gráfica, desde a oferta de um produto até o pós-venda? Um bom exemplo, e que vem do mercado nacional, é o avatar Lu, do Magazine Luiza.

A personagem é tão semelhante ao ser humano, que as pessoas se adaptaram facilmente a sua imagem a ponto de fazerem negócios e interagirem com ela no ambiente online.

A Lu, inclusive, já atingiu o status de influenciadora digital, um segmento que vem crescendo a cada dia e abraçando diversas marcas no Brasil e no mundo, sobretudo

neste momento de contato físico restrito, em que as pessoas procuram por um atendimento ou interação o mais próximo possível do real.

Artigos

O universo da Computação Gráfica é mesmo gigante e cheio de possibilidades. Acesse nosso site para baixar outras edições da revista e ficar por dentro de tudo o que acontece neste mercado.

## **Maior controle emocional**

O profissional de CG precisa não apenas ser focado e ter disciplina, mas também ter controle emocional para enfrentar as mudanças ocorridas durante a pandemia, sendo um exemplo nesse sentido o home office.

Embora o profissional de CG possa participar de reuniões com clientes e gestores, ele terá que trabalhar sozinho em muitas ocasiões, e isso representa para muitos profissionais uma mudança de paradigma. Por isso, é preciso ter controle emocional para lidar com essa nova realidade.

Para o profissional de CG, as questões relacionadas à sua saúde física e emocional nunca foram tão importantes no contexto da pandemia da Covid-19.

Como se pode visualizar, a pandemia da Covid-19 alterou significativamente a rotina dos profissionais de CG, exigindo que eles cultivem uma mentalidade capaz de fazer com vençam os novos desafios dessa realidade, sendo um exemplo nessa direção o trabalho remoto.

O que achou deste conteúdo? Esperamos que você tenha gostado! Por que não aproveita o momento e baixa as edições anteriores da nossa revista? Assim, você fica por dentro de assuntos incríveis.

> **AUTORIA: Marcelo R. Soares** Programador **Instagram: [@revistamaxrender](https://www.instagram.com/revistamaxrender/)**

<span id="page-13-0"></span>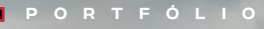

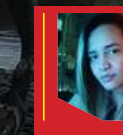

#### **Lívia Rabelo** Creative Retouch **Portfólio:** behance.net/liviarabelo

Anos de experiência: 1 ano e 5 meses Estado: Goiás, Brasil

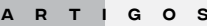

Frames: 182

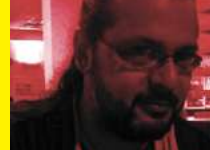

## **OR** Slugn, Sonic, Marie<br>Jogos o [Tilengine](http://www.tilengine.org/). DE JOGOS **TILENGINE**

cadunico.art.br

LamiCore

Pra quem viveu os arcades dos anos 90 e gostava de jogos de plataforma tais como Metal Slugn, Sonic, Mario e tantos

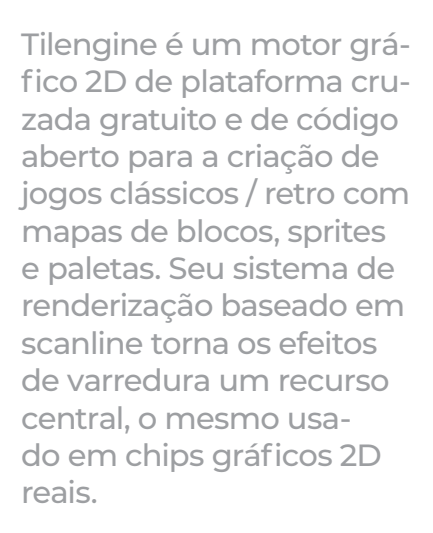

Ele é lançado sob a licença MPL-2.0 , tornando-o gratuito para qualquer projeto, mesmo os comerciais. Escrito em C99 portátil, sem dependências de nenhum sistema operacional ou componente proprietário de terceiros.

Ao lado de sua API C nativa, existem ligações completas para outras linguagens de alto nível, como C # , Python , Pascal dentre outras.

O Tilengine tem uma API muito enxuta, projetada para ser fácil de aprender, mas ainda assim obtém resultados impressionantes com pouquíssimas linhas de código.

Seus recursos gráficos são:

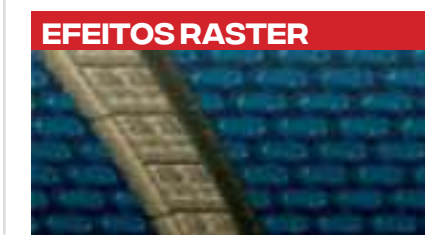

Webmin 2002/January Deader Sea . Haiter from the part !! ten resumentions on the tienges

Heters Director Life Has **Hartonia** Sono Byr Island's OMA-P

**DONTOLET A COFFE** intara decim **Hart Bernstein** 

Modifique os parâmetros de renderização para cada linha de varredura. Esta técnica é usada para gerar efeitos visuais.

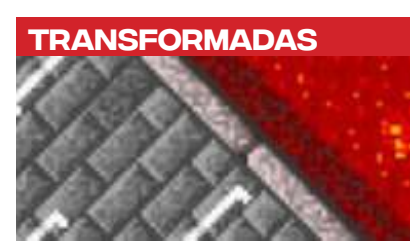

Dimensione sprites, gire e dimensione qualquer camada. Como combinar SNES Mode-7 com Sega SuperScaler!

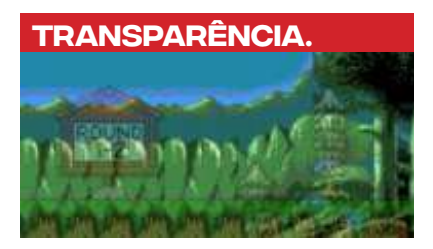

Vários tipos de mesclagens disponíveis para efeitos de mixagem, iluminação ou sombra para camadas e sprites.

## MOTOR DE ANIMAÇÃO

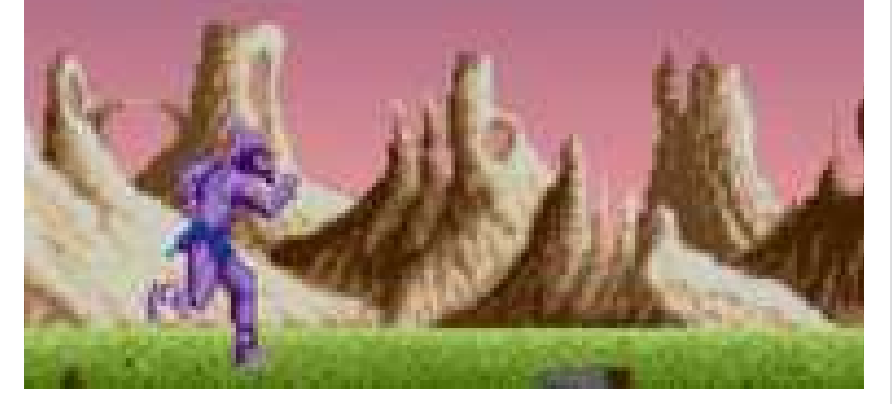

Anime sprites, tilesets e complexos ciclos de cores com o sequenciador integrado do Tilengine.

artigos

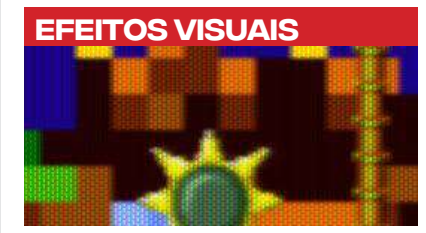

Detecção precisa de pixel de colisão entre sprites vs sprites e sprites vs fundo de mapa de mosaico.

Este motor de jogos não possui uma IDE gráfica, sendo todo o desenvolvimento do jogo feito em linha de código.

**Veja abaixo um exemplo**

DETECÇÃO DE COLISÃO

**Tem também alguns exemplos de jogos desenvolvidos nele: <https://youtu.be/3x-RmMktoO0> [https://youtu.be/vpKXPO\\_U6uI](https://youtu.be/vpKXPO_U6uI) <https://youtu.be/WLhqazQGrGw> [https://youtu.be/\\_gbdxqxNfsI](https://youtu.be/_gbdxqxNfsI)**

Gostou!? Neste link tem a Wiki deles com todas as informações necessárias para começar seu projeto.

Bem era isto que tinha pra mostrar pra vcs.

Até a próxima!

#### #include "Tilengine.h"

**void main**(**void**){ TLN Tilemap foreground;

> TLN\_Init (400,240,1,0,0); foreground = TLN LoadTilemap ("assets/sonic md fg1.tmx", NULL); TLN SetLayerTilemap (0, foreground);

TLN CreateWindow (NULL, 0); **while** (TLN\_ProcessWindow()) TLN DrawFrame (0);

TLN Deinit ();

}

<span id="page-16-0"></span>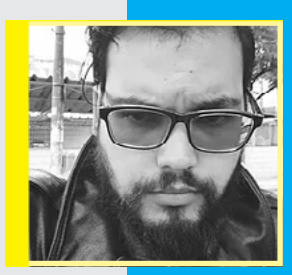

## **THIAGO** Matheus CEO da Pulsatrix

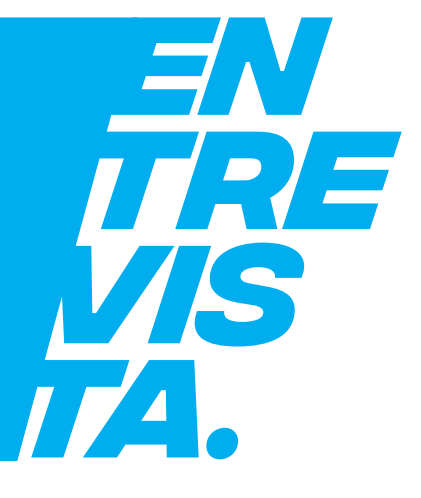

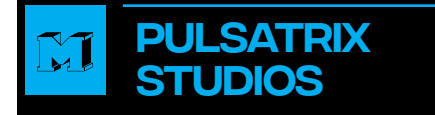

A Pulsatrix Studios é uma desenvolvedora de games brasileira que foi criada a partir da necessidade que surgiu automaticamente.

Thiago é artista 3D há anos e já trabalhou desenvolvendo jogos para diversas empresas incluindo projetos em Realidade Virtual (VR).

**Equipe: Thiago Matheus** - CEO & Artista 3D **Marcos** - Programador **Fábio** - Artista 3D

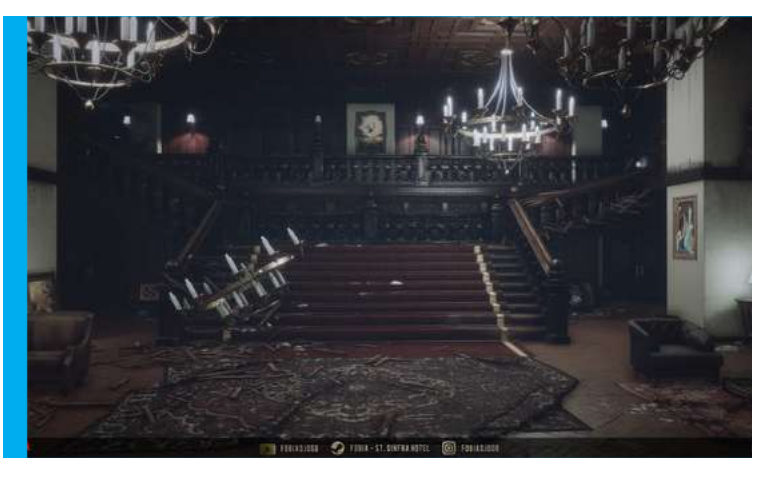

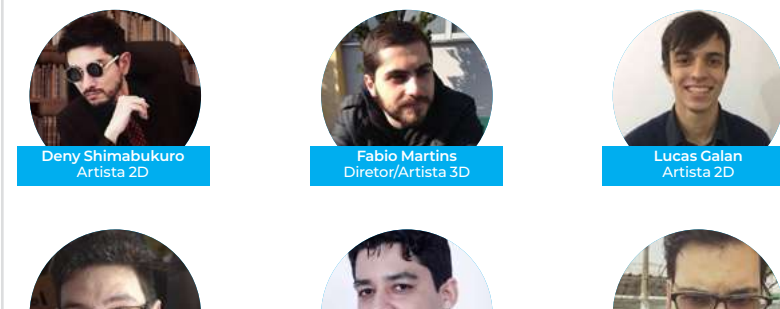

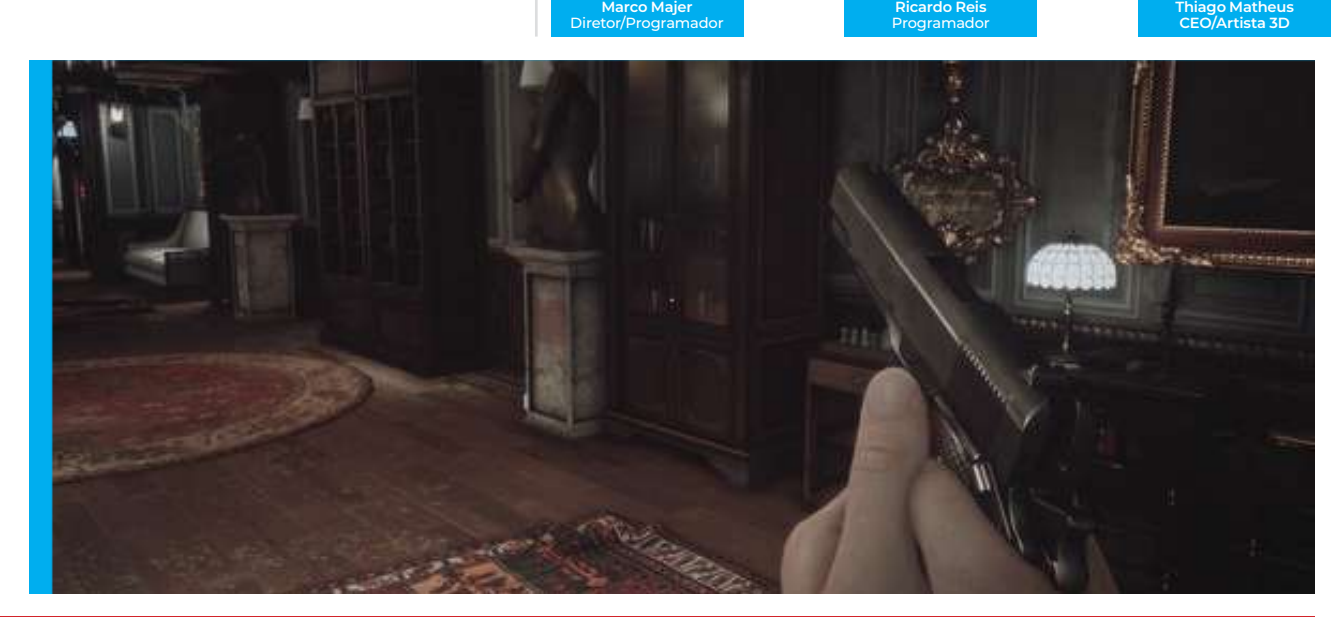

## FOBIA: **COMO TUDO COMEÇOU**

A ideia inicial do Fobia era para ele ser um game do estilo Escape Room dentro de uma sala de hospital onde você enfrentaria uma fobia diferente em cada uma dessas salas. Eu comecei a desenvolver no final de 2017 e, por eu trabalhar muito como freelancer, eu queria usar esse projeto para acrescentar no meu portfólio. Na época não havia uma grande ambição.

Iniciei criando toda a parte artística até que chegou o momento mais delicado que foi a programação, que definitivamente não é o meu forte. Costumo brincar dizendo que quando se trata de programação eu sou de humanas (risos). Foi aí então que percebi que precisava da ajuda de um programador e convidei o Marco, que hoje é meu sócio e responsável pela programação, nós trabalhávamos na mesma empresa na época. Então, eu apresentei o projeto e toda a ideia a ele e, dentro de 2 semanas depois, ele me retornou com uma contra proposta. Ele disse que aceitaria participar desde que fizéssemos tudo do zero e eu aceitei.

Depois de tudo organizado e refeito, decidimos postar no portfólio porque, como eu disse, a ideia era apenas ter um conteúdo bacana na nossa página de trabalhos

realizados. Mas acabou que apresentamos o jogo para um influencer e o vídeo de divulgação bombou e muita gente começou a elogiar. Foi aí que percebemos que tínhamos algo muito bom e promissor nas mãos e decidimos dar continuidade, mas dessa vez como um produto real, não mais como apenas um trabalho para o portfólio.

e n t r e v i sta

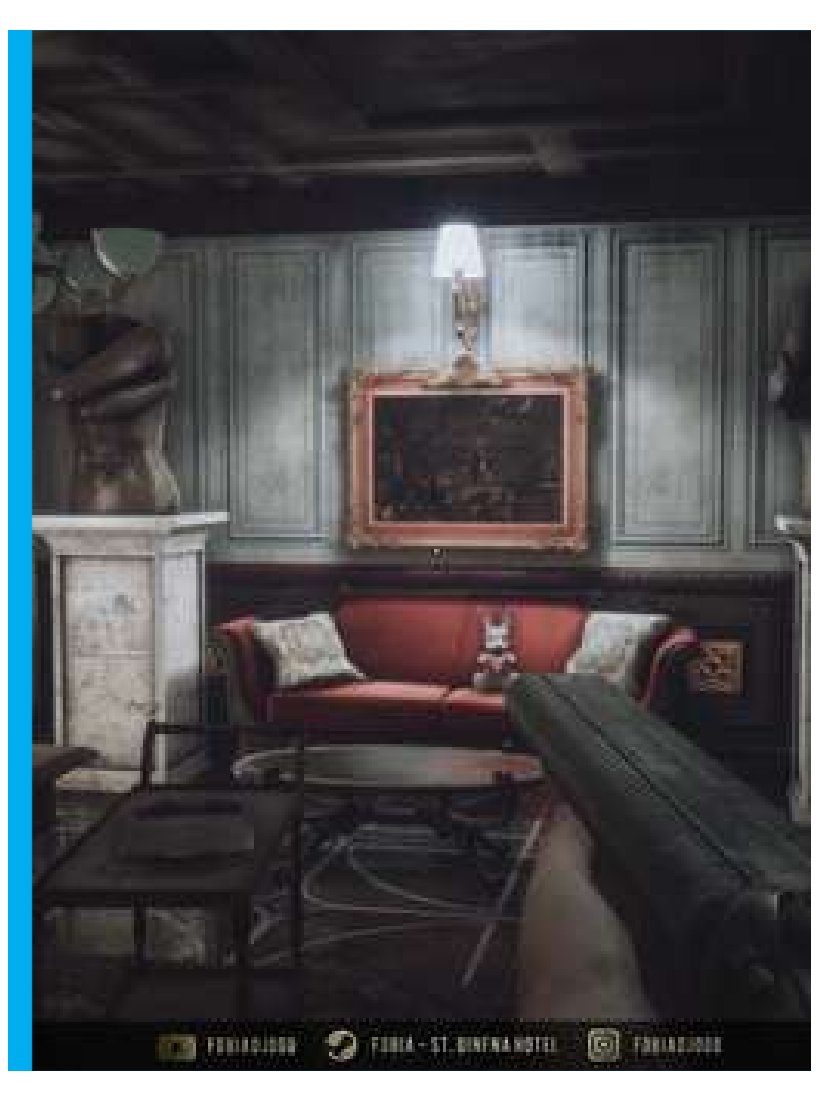

#### O que o jogador pode  $\mathbb{M}$ esperar do Fobia?

Puzzles, terror psicológico e aspectos de sci fi e uma história envolvente.

## PREVISÃO DE LANÇAMENTO

No momento não temos uma data fechada por ainda estarmos negociando com empresas publishers. O game está bastante adiantado, mas seguirá em desenvolvimento ao longo de 2021.

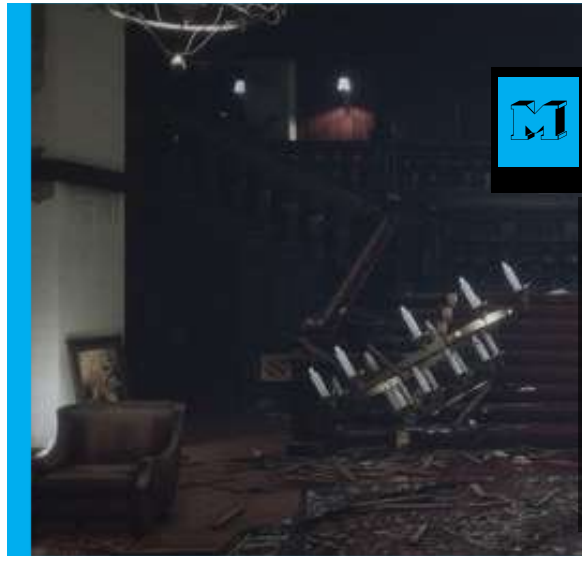

## Os Maiores desafios em criar um jogo do zero

## **•Mão de obra especializada**

São poucas as pessoas que realmente sabem fazer algo diferenciado

## **•Parte financeira:**

Para essa parte nós corremos atrás de algumas formas como por exemplo fizemos um Catarse dentre outras buscas.

## Mensagem para o público brasileiro

O que posso falar como produtor e artista 3D é um apelo ao público para conhecer de verdade o produto brasileiro antes de criticar. Sabemos que ainda existe um preconceito grande em relação aos produtos nacionais, mas quero pedir aos leitores que gastem um tempo para testar as demos e experimentar os conteúdos que estão sendo disponibilizados não apenas pelo nosso estúdio mas por todos os outros no Brasil.

Eu vejo que o Brasil já passou daquela época de criar jogos do nível mediano a ruim, hoje já temos produtos muito legais e de qualidade sendo publicados.

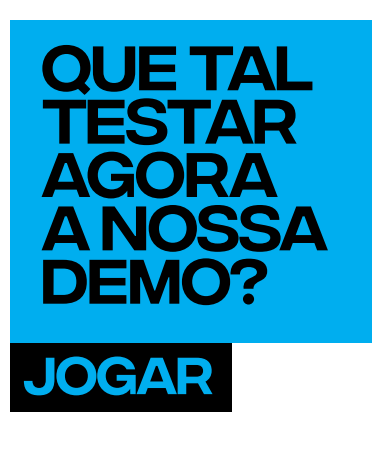

## Tem vaga para  $\mathbb{M}$ trabalhar com vocês?

Sim, com certeza. Estamos sempre abertos a novos talentos e sempre tem vaga para freelancers.

Para quem quiser trabalhar com a gente pode enviar seu portfólio para o email **[contato@pulsatrixstudios.com](mailto:contato@pulsatrixstudios.com)**

Mas fiquem ligados também nas nossas redes sociais que é onde costumamos divulgar novas oportunidades:

## **[Facebook: FobiaOJogo](https://www.facebook.com/FobiaOJogo/) [Twitter: PulsatrixStudio](https://twitter.com/PulsatrixStudio) [Youtube](https://www.youtube.com/channel/UCt0EYH20bTPjbMbOhO7dgsA)**

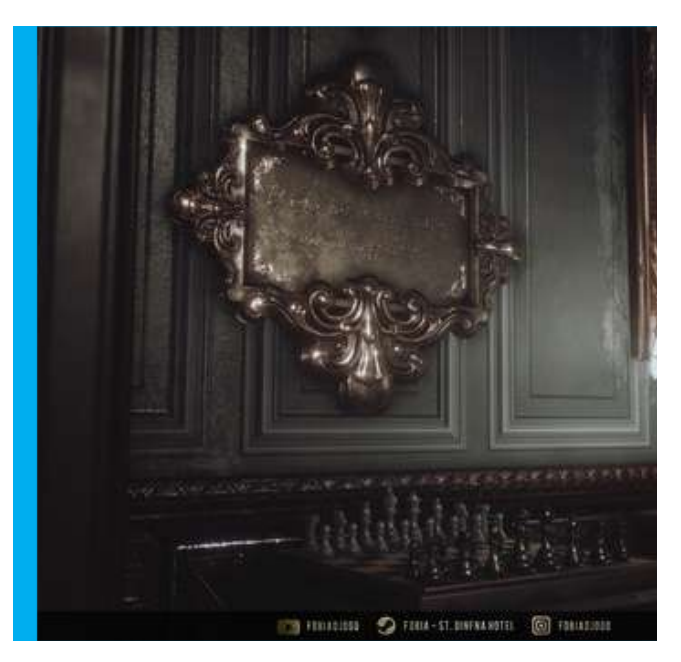

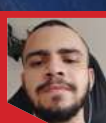

s

SANGA)

#### **Antonio Francisco da Silva**  Artista 3d

<span id="page-19-0"></span>PORTFÓLIO<sub>L</sub>

**Portfólio:** artstation.com/tony \_ silva Estado: Recife/Pernambuco

Softwares usados: Costumo usar o Zbrush para modelagem orgânica, Maya para hard surface e retopologia, para uvs uso o UVLayout, texturizo no Substance Painter, uso o XGen do Maya para **CABELOS E RENDERIZO TUDO NO ARNOLD.** 

20 | [EDIÇÃO 15](#page-3-0) junha 2021 | NOVEMBRE 2010 | 2021 | 2021 | 2021 | 2021 | 2021 | 2021 | 2022 | 2032 | 2032 | 203

## <span id="page-20-0"></span>**PROCESSO** Méliès **PRODUÇ FILMES D<br>ANIMACA ANIMAÇÃO DIGITAl**

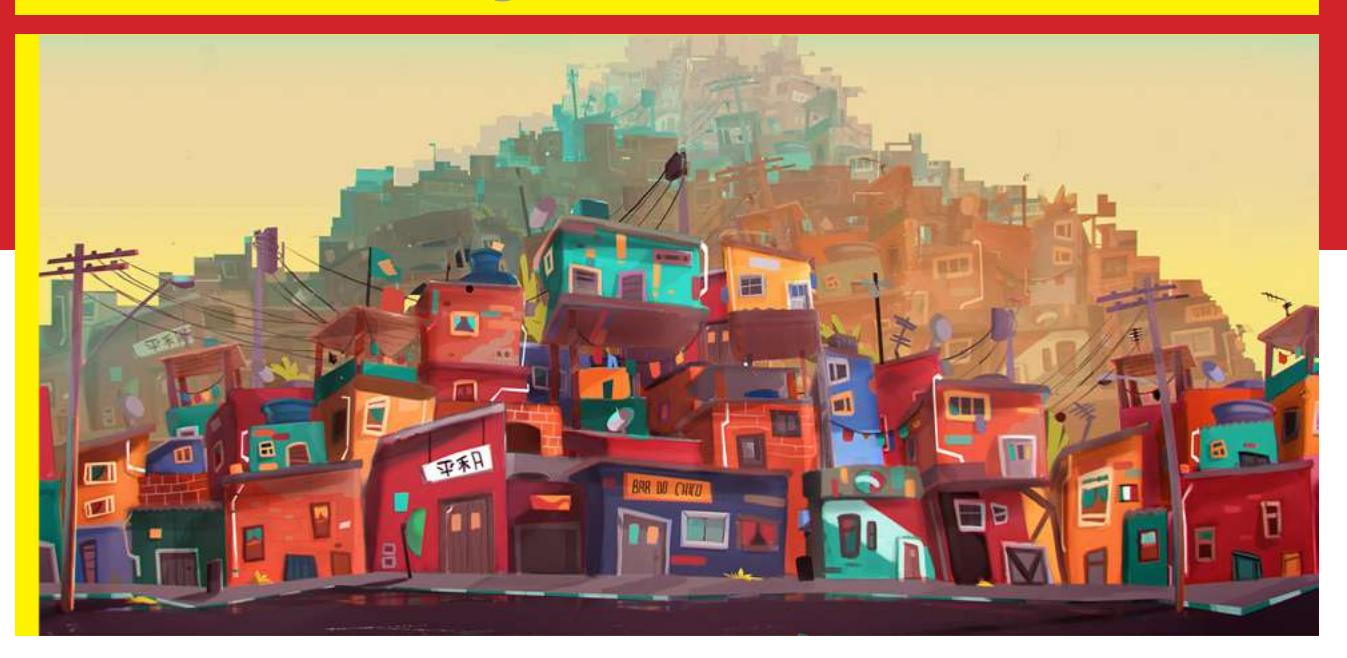

Se você tem curiosidade de saber como funciona o processo de produção de um filme de animação, esta matéria é para você.

A Animação Digital é uma profissão muito interessante e prazerosa de exercer. Existem muitas variações e aplicações no mercado de trabalho.

Este é um mercado que tem crescido muito nos últimos anos e que segue ganhando cada vez mais relevância em nível mundial. Até pouco tempo atrás a maioria dos profissionais no Brasil trabalhavam para a área de publicidade. Hoje em dia isso já mudou significativamente, devido ao fortalecimento da produção nacional de alguns filmes de longa-metragem em animação, além de várias séries de TV, aberturas de programas, novelas e seriados. Jogos Digitais também é uma área que influenciou neste crescimento, com o surgimento da criação de jogos para dispositivos móveis, o que viabilizou a produção de games para empresas menores e, consequentemente, gerou mais empregos na área.

Gostaria de ir um pouco além deste panorama e te contar também um pouco sobre o Processo de Produção dos Filmes de Animação Digital, para que você conheça este mundo mágico sob uma nova perspectiva. Para isso vou utilizar o material criado pelos alunos da Faculdade Méliès para a criação do filme de abertura do festival de Annecy.

## Geralmente uma Produção de um Filme de Animação passa por 3 grandes etapas:

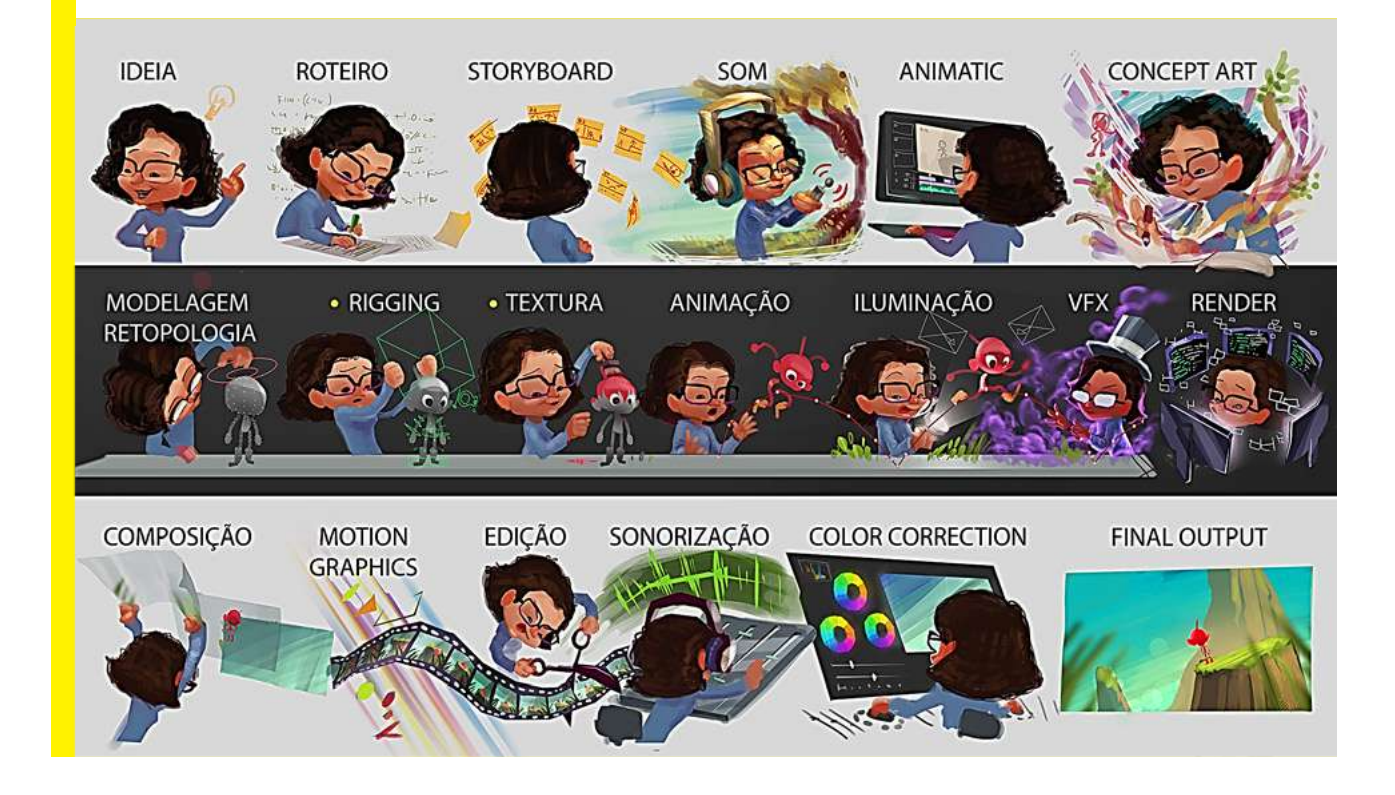

## PRÉ-PRODUÇÃO

A Pré-Produção é a parte que envolve toda a criação da história, do som e do estilo dos personagens, cenários e objetos.

Começamos pela **IDEIA** do que se quer produzir. A partir desta ideia elaboramos um **ROTEIRO**, no qual descrevemos cada cena, fala, cenário e ação que ocorrerão ao longo do filme. Com o roteiro em mãos, ilustramos cada cena, com as câmeras, posição dos personagens e tempos de ação, o resultado final deste processo é conhecido como **STORYBOARD** 

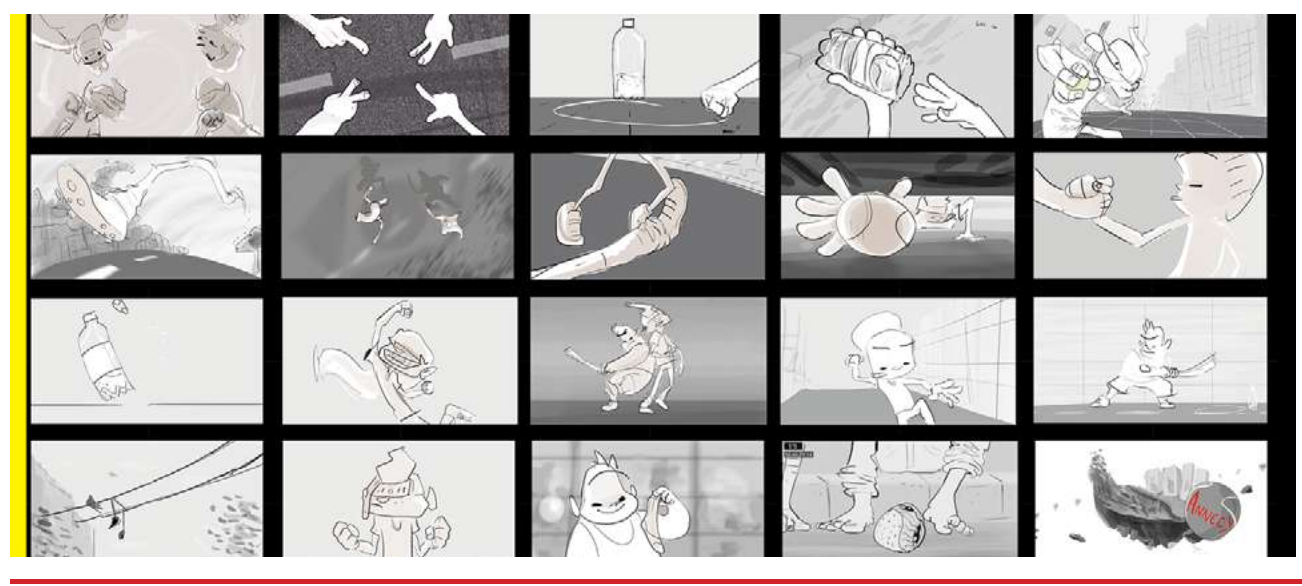

22 | [EDIÇÃO 15](#page-3-0) [JUN/2021](#page-4-0) | 2001 | 2002 | 2003 | 2004 | 2004 | 2004 | 2005 | 2006 | 2007 | 2007 | 2007 | 2007 | 2007 | 2007 | 2007 | 2007 | 2007 | 2007 | 2007 | 2007 | 2007 | 2007 | 2007 | 2008 | 2007 | 2008 | 2009 | 2007 |

artigos

Nesse momento podemos iniciar o planejamento do **SOM**, definindo os estilos de trilha sonora que serão utilizados no filme e gravando as falas dos personagens. A fala ajuda, inclusive, na concepção dos personagens, pois já criamos, ao mesmo tempo, o estilo de atuação deles.

Unindo estas primeiras etapas, conseguimos criar uma versão muito simples do filme, conhecida como **ANIMATIC**, que consistem em colocar o storyboard numa linha de tempo e já definir a duração de cada cena

Logo após, partimos para o 3D criando o LAYOUT, onde os personagens e cenários

são objetos muito simples e, portanto, mais leves para serem manipulados, de forma que podemos posicionar as câmeras e personagens com muita rapidez.

Com estas etapas concluídas, partimos para a criação efetiva dos modelos, com a **DIREÇÃO DE ARTE** e o **CONCEPT** dos personagens, cenários e objetos, desenhando cada um deles para a concepção visual do filme.

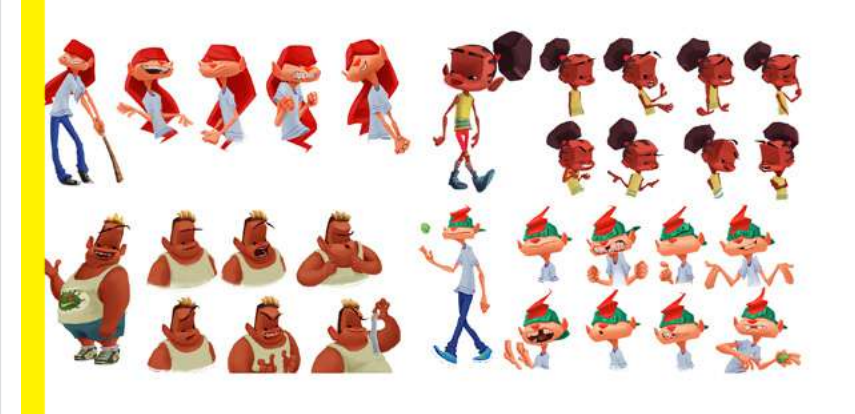

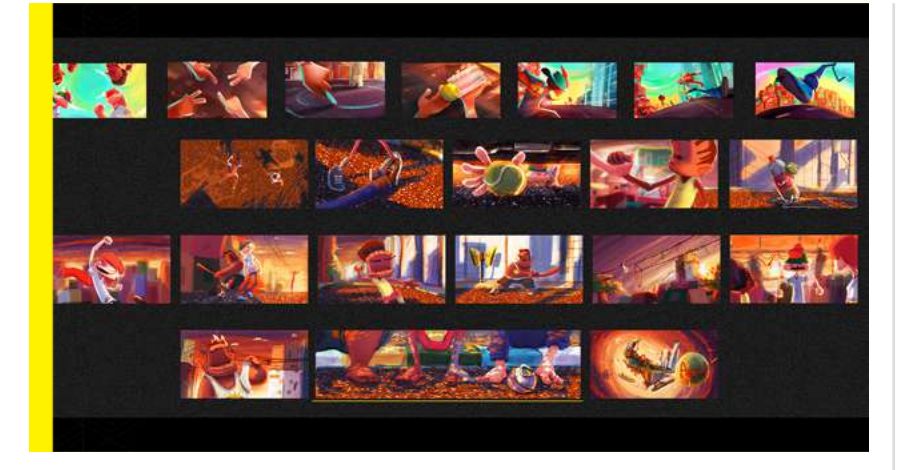

## PRÉ-PRODUÇÃO

Após estas etapas damos início à **PRODUÇÃO** do filme: é hora de colocar no computador, em softwares específicos de animação, todos os elementos que criamos até aqui.

Começamos pela **MODELAGEM**, etapa em que desenvolvemos uma escultura digital dos personagens (que foram criados na etapa do Concept), que vai gerar uma malha, a ser utilizada nas próximas etapas. (imagem 5 e 6)

O **RIG** é a tapa na qual a gente faz a malha do personagem ser funcional: é criada uma cadeia de ossos e controladores e a malha sofre a influência desses ossos para fazer os movimentos dos personagens. Nessa

etapa também são feitas as expressões faciais e as deformações musculares para dar mais vida ao modelo.

artigos

Paralelamente pode ser feita a **TEXTURA** dos modelos, ou seja, a criação dos mapas de cor, porosidade, reflexão, transparência, brilho, que vão compor o material e estilo dos objetos. (imagem7)

Finalizado o Rig, podemos partir para a parte de **ANIMAÇÃO**, etapa em que aplicamos os 12 princípios básicos de animação para produzir um filme com apelo visual interessante. Em cada cena animada criamos os **EFEITOS 3D**, como simulação de tecidos e cabelos. (imagem 8)

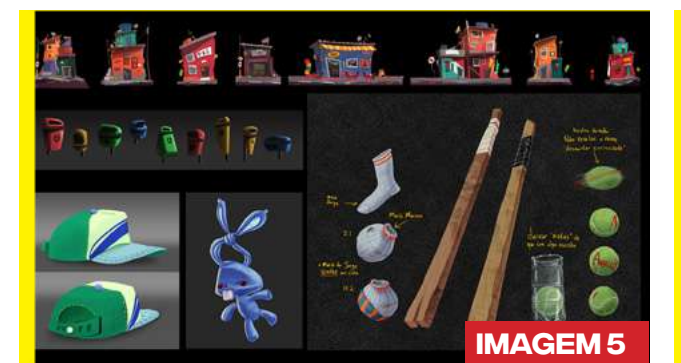

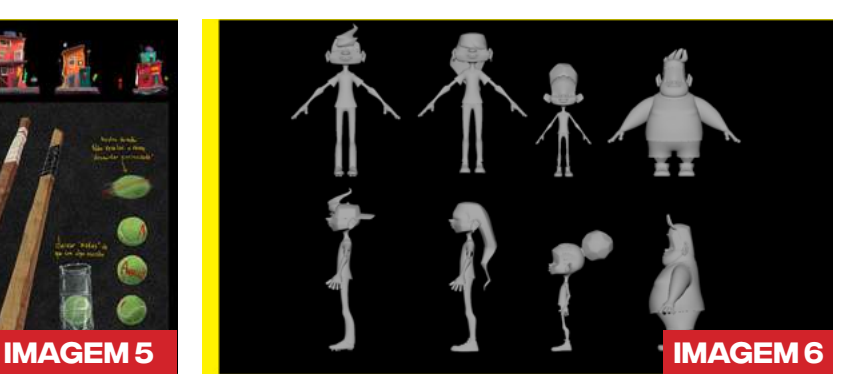

artigos

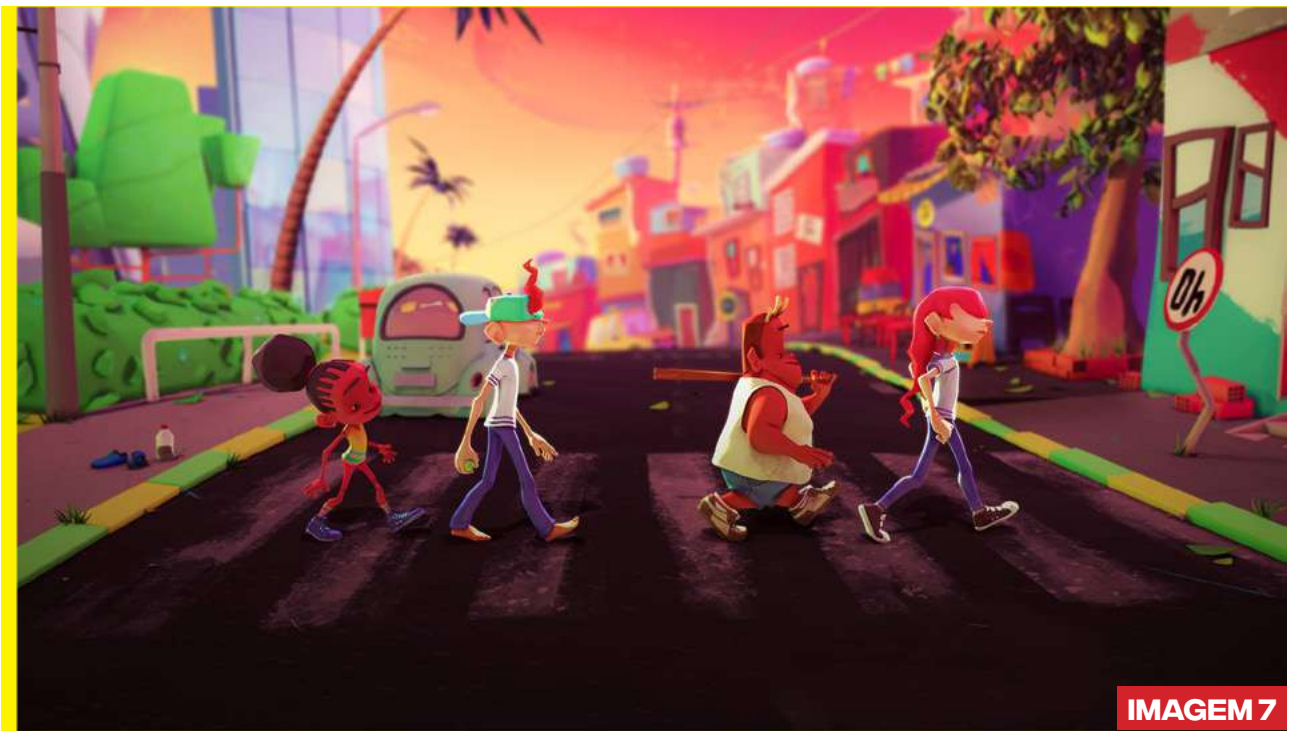

Concluídas estas etapas, partimos para a criação de **LUZ**, que faz a conexão entre personagens e cenários, e, principalmente, ajuda a construir elementos narrativos contidos no roteiro, de acordo com a linguagem do filme. (imagem9)

A última etapa de produção é o **RENDER** das cenas: é nesta parte que a gente cria imagens finais de alta qualidade para produzir o filme. Cada segundo de animação tem 24 imagens por segundo, cada uma destas imagens pode ser separada em várias camadas para facilitar e

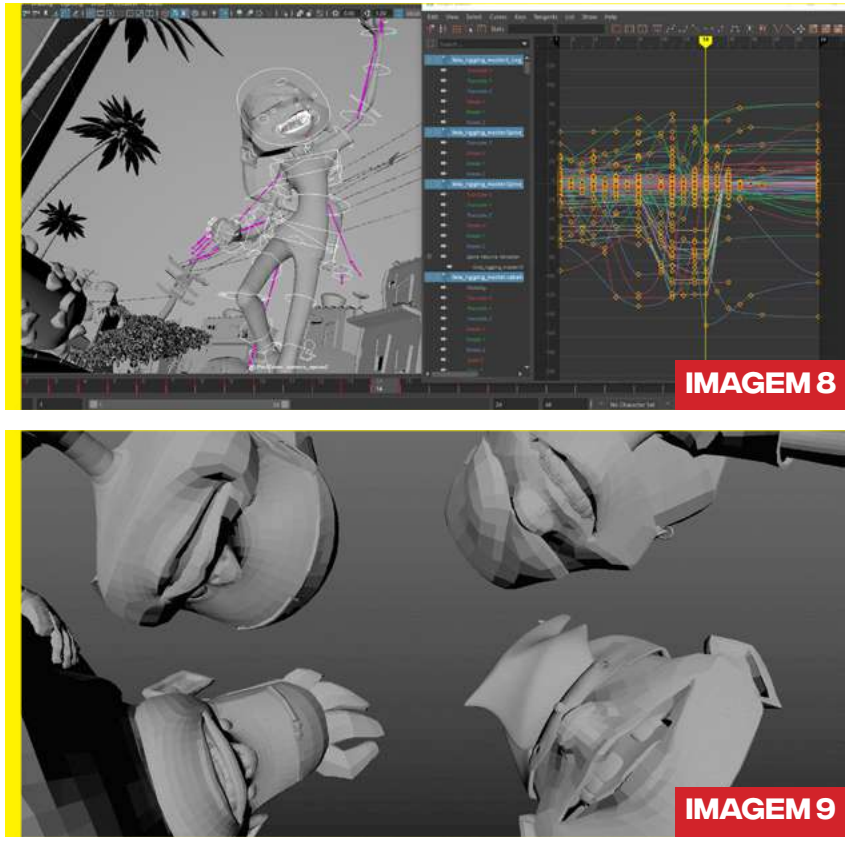

24 | [EDIÇÃO 15](#page-3-0) [JUN/2021](#page-4-0) | 2001 | 2002 | 2003 | 2004 | 2004 | 2004 | 2005 | 2006 | 2007 | 2007 | 2007 | 2007 | 2007 | 2007 | 2007 | 2007 | 2007 | 2007 | 2007 | 2007 | 2007 | 2007 | 2007 | 2007 | 2008 | 2008 | 2009 | 2009 |

otimizar o render, por exemplo: produzimos um render do cenário, outro render para o personagem, outro para a sombra e quantos mais forem necessários. Assim é mais rápido o cálculo para produzir estas imagens, além disso, depois elas podem ser alteradas mais facilmente na P**ÓS-PRODUÇÃO.** 

## **[Assista aqui um breve resumo das etapas da produção do curta HUE BR:](https://www.youtube.com/watch?v=_wdhz-FLoV0 )**

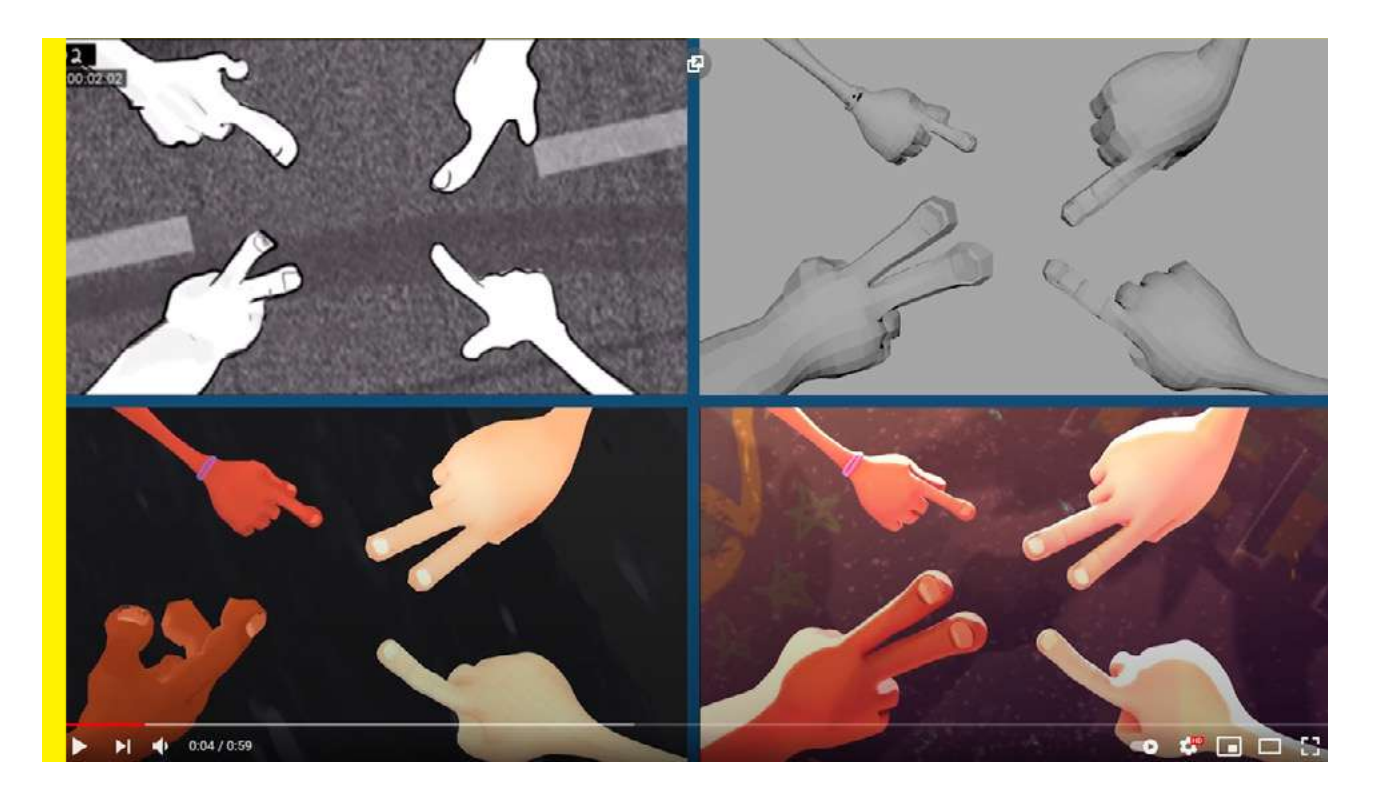

## PÓS-PRODUÇÃO

Iniciamos a **PÓS-PRODUÇÃO** fazendo a **COMPOSIÇÃO**, que consiste em colocar todas as camadas renderizadas em ordem para produzir cada cena individualmente. (imagem10)

O próximo passo é criar os **EFEITOS 2D** para estas cenas, acrescentando elementos como água, fogo, fumaça, entre outros.

Com todas as cenas produzidas partimos para a **EDIÇÃO**, que é o momento de juntar todas as peças, de maneira a estabelecer não apenas o fio condutor da narrativa,

mas também criar as sensações emocionais por meio do ritmo, produzir sentidos na cabeça do espectador através da escolha das imagens, do corte etc., e incorporar o **SOM**, com todos os efeitos de som, falas e trilha sonora.

A **CORREÇÃO DE COR** faz a unidade do filme para não ter variações drásticas involuntárias, criando então, o seu **[FILME FINAL.](https://www.youtube.com/watch?v=RiZk-quy43I 
)**

Os profissionais de Animação Digital podem ser generalistas, ou seja, podem atuar nas várias etapas deste processo; ou especialistas, focando em uma das etapas apenas.

Independente da escolha, incentivamos quem está iniciando a conhecer e participar da produção de todas as outras etapas, pois deste modo ele adquire um conhecimento geral do processo de produção e também do que é necessário ser feito em cada especialidade para auxiliar no processo de todas as etapas.

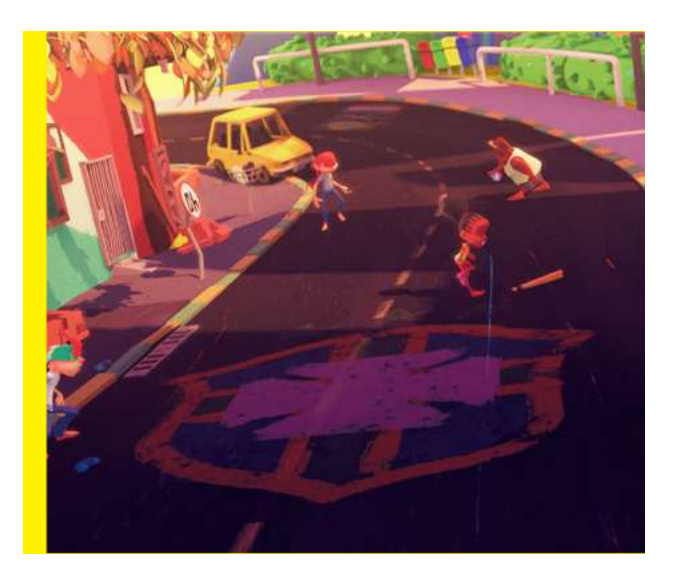

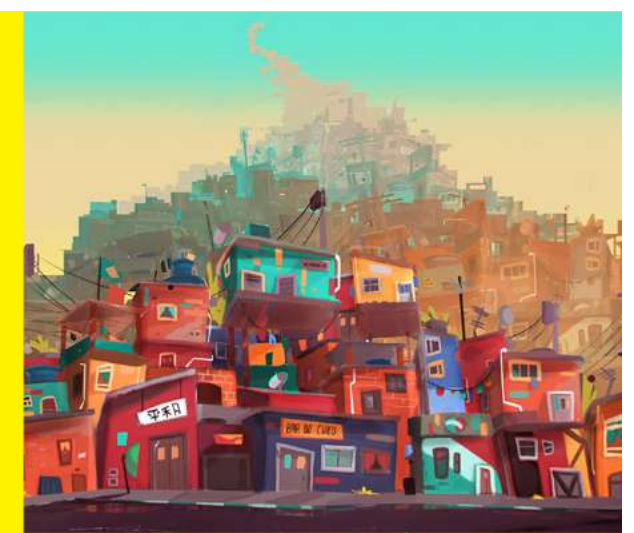

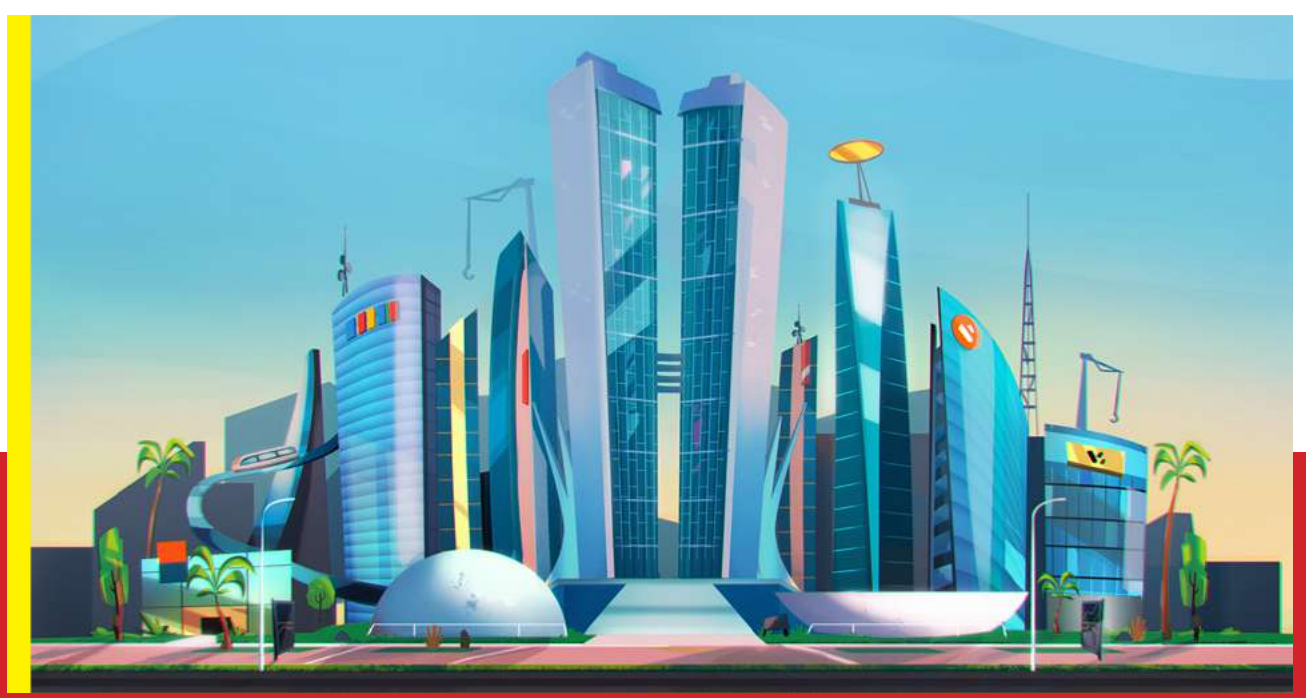

## SOU O JOAO LUIS Boldrini,

diretor da **[FACULDADE MÉLIÈS](https://melies.com)**, uma instituição de ensino conhecida no mercado brasileiro e internacional pela qualidade de ensino nas áreas de Artes Digitais: animação, jogos, efeitos e design fazem parte da nossa vida. Desde 2014 a MÉLIÈS está indicada como o melhor curso de animação da América Latina e uma das melhores internacionais segundo o Ranking Internacional **[Animation Career Review](https://www.animationcareerreview.com/articles/top-25-animation-training-programs-world-2020-school-rankings)**.

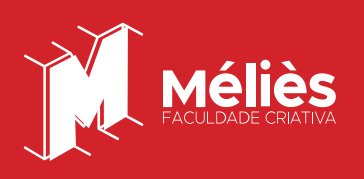

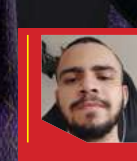

#### **Antonio Francisco da Silva**  Artista 3d

<span id="page-26-0"></span>PORTFÓLIO E

**Portfólio:** artstation.com/tony \_ silva Estado: Recife/Pernambuco

Softwares usados: Costumo usar o Zbrush para modelagem orgânica, Maya para hard surface e retopologia, para uvs uso o UVLayout, texturizo no Substance Painter, uso o XGen do Maya para cabelos e renderizo tudo no Arnold.

## <span id="page-27-0"></span>CASTRO

## **CASTRO ANIMATION STUDIO**

## HISTÓRIA:

O Gabriel, atual diretor de animação, desde muito cedo se interessou por desenho e animação 2D e 3D, aprendendo de forma autodidata e se inspirando nos desenhos da época, porém tudo sempre foi visto como um hobby até que em 2018 após se casar com a Camila, os dois decidiram abrir a Castro Animation, um estúdio brasileiro de animação 3D, e começaram a conquistar espaço no mercado de animação produzindo clipes infantis animado, animações publicitárias e a fazer diversas parcerias o que tem agregado para o crescimento do estúdio.

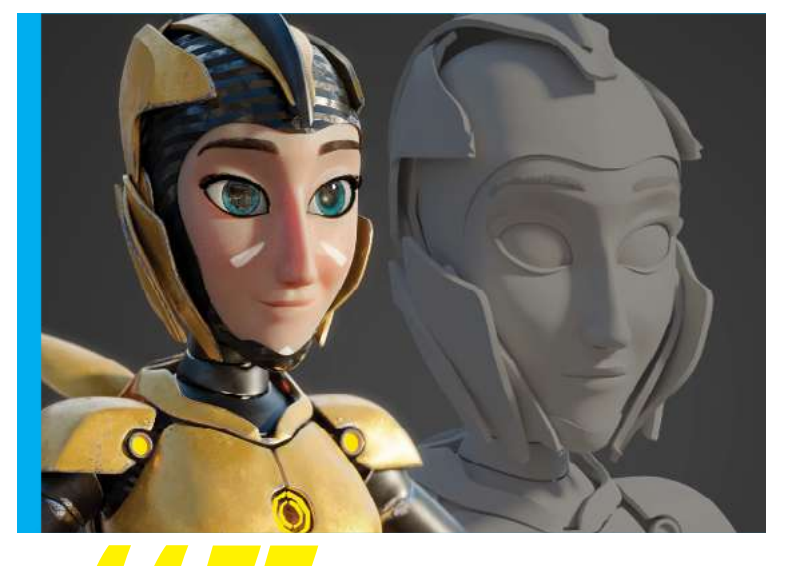

e n t r e v i sta

TRE<sup>W</sup>

**Alask** *ASSIM QUE NOS CASAMOS, LARGAMOS NOSSOS EMPREGOS E DECIDIMOS* 

*EMPREENDER JUNTOS. FORAM MUITOS ALTOS E BAIXOS ATÉ CONSEGUIRMOS AOS POUCOS NOS ESTABILIZAR. (CAMILA)*

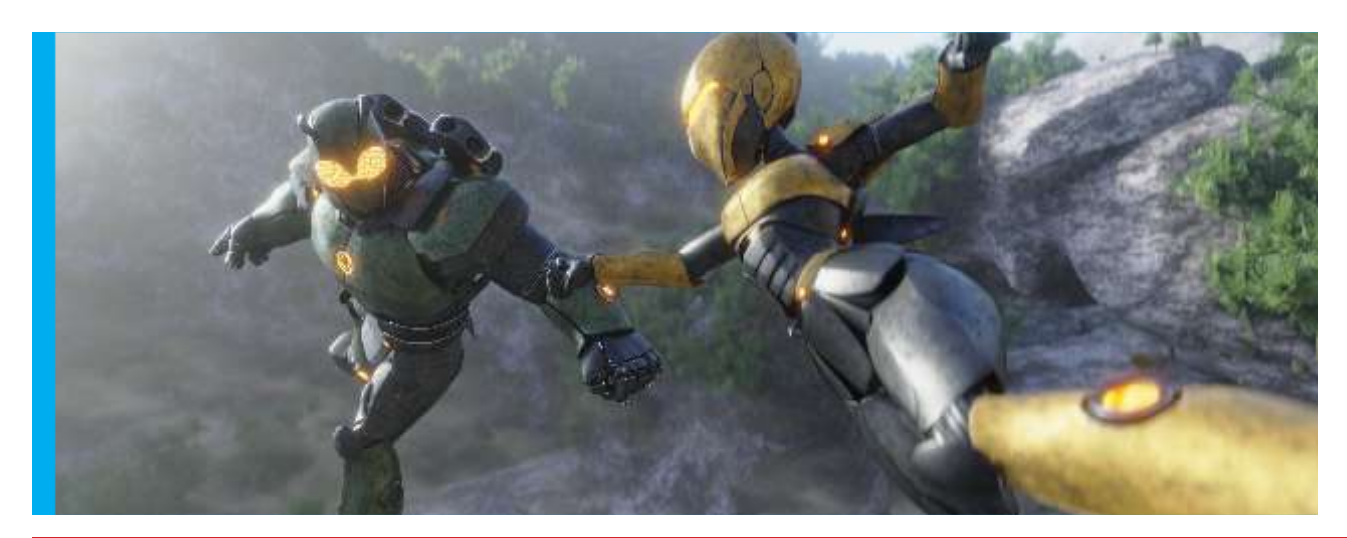

28 | [EDIÇÃO 15](#page-3-0) [JUN/2021](#page-4-0) | 2001 | 2002 | 2003 | 2004 | 2004 | 2004 | 2005 | 2006 | 2007 | 2007 | 2007 | 2007 | 2007 | 2007 | 2007 | 2007 | 2007 | 2007 | 2007 | 2007 | 2007 | 2007 | 2007 | 2008 | 2007 | 2008 | 2008 | 2009 |

## PROJETOS:

## REDA (LONGA **METRAGEM** AUTORAL)

Uma aventura em um mundo totalmente novo onde cientistas estão explorando seu território e fazendo experimentos para que um dia a humanidade possa viver naquele lugar, mas neste mundo já existe uma pequena população, será que eles vão concordar com a chegada dos humanos?

*[Numa ilha remota no meio do Oceano Corrente, os três clãs: besouros agricultores , lobos caçadores e águias pescadores vivem em relativa paz. Cada clã tem o seu território ou como eles chamam: "domínios", estes são separados por fronteiras que não devem ser transpassadas.*

*Desde que chegou na ilha há 10 anos, Reda é o único que transita entre domínios. O Porque de ele ser tão diferente não se sabe, seu passado é um mistério para todos, inclusive para ele.*

*A vida dos nativos da Ilha Átia é pacata, mas vai mudar para sempre com a chegada de um estrangeiro. Com seus aparatos tecnológicos, Rhamm introduz armaduras dotadas de grande poder, dando início a uma nova era de força.*

*Com a ajuda dos seus amigos ou talvez não tão amigos: Amorá, Tuma e Org, Reda busca descobrir sua verdadeira história e também provar o seu valor.*

*Durante essa jornada, vai ser preciso salvar a todos da terrível ameaça disfarçada de herói...*

*Por que nem tudo é o que parece ser.]*

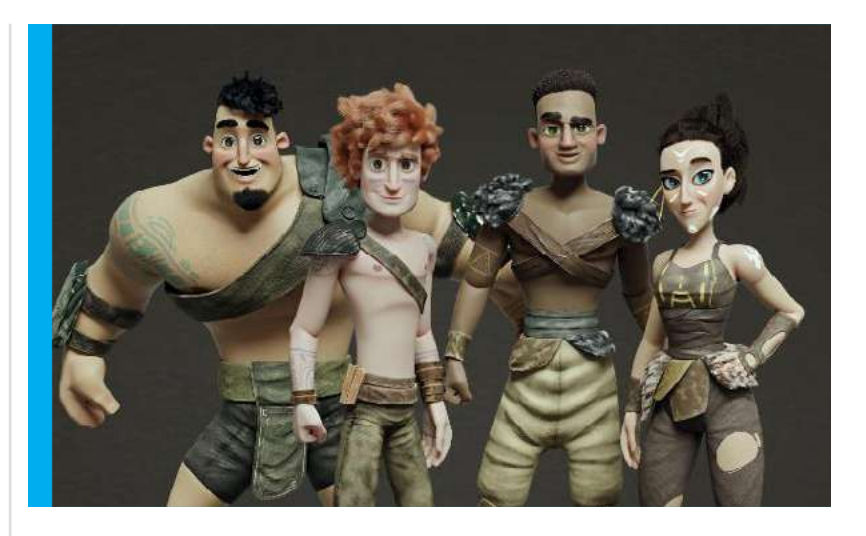

e n t r e v i sta

#### $\mathbb{M}^{\parallel}$ INNOVATION (CURTA EM PARCERIA)

Em parceria estamos produzindo esse curta animado, trata-se de um drama vivido pelo personagem principal que se encontra mergulhado em problemas e dificuldades mas somente ele pode encontrar uma forma de sair dessa situação.

Nosso objetivo com o curta "Innovation" é começar a participar de eventos e festivais de animação, abrir portas para um network e gerar oportunidades.

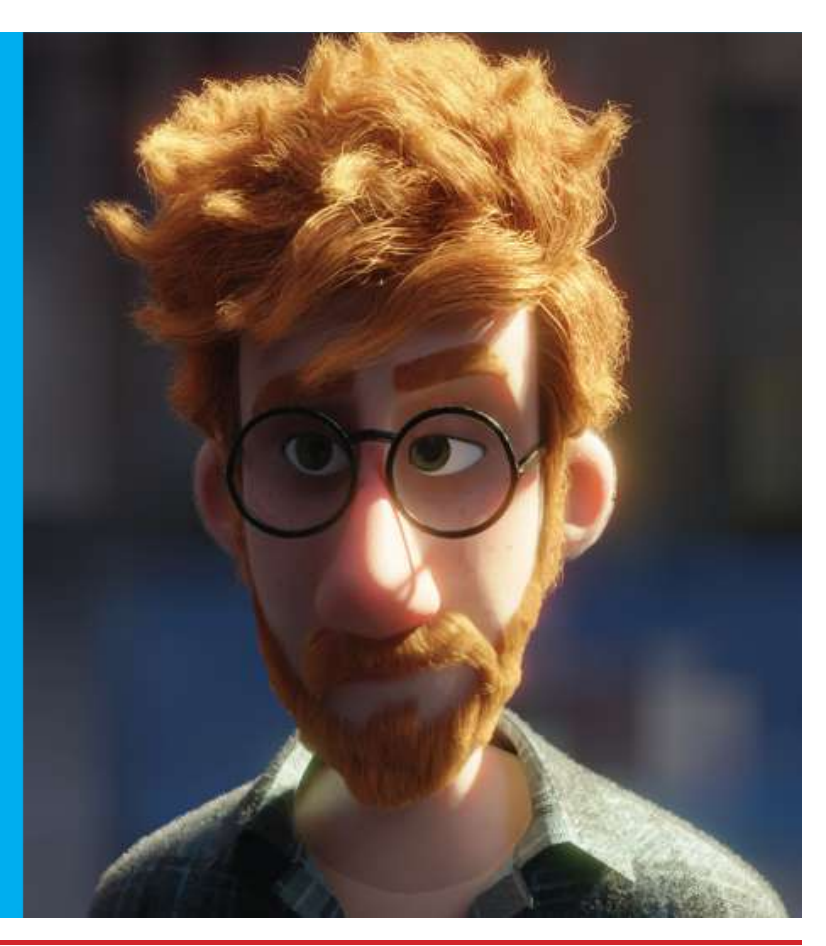

29 | [EDIÇÃO 15](#page-3-0) [JUN/2021](#page-4-0) | JUN/2021 | JUN/2021 | JUN/2021 | JUN/2021 | JUN/2021 | JUN/2021 | JUN/2021

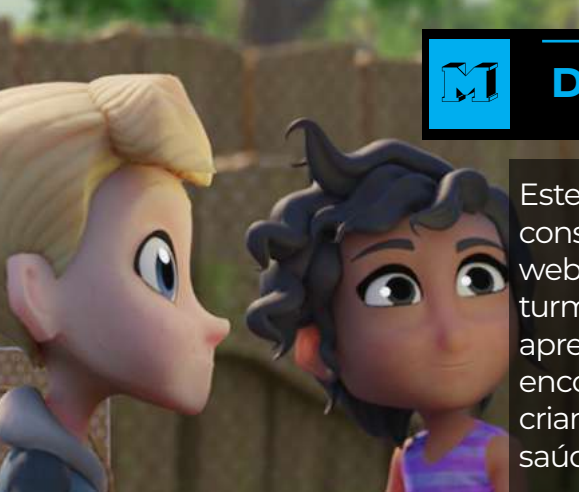

## DR. INFECTO (WEB SÉRIE)

Este foi um dos primeiros trabalhos que conseguimos com a Castro Animation. A websérie Dr. Infecto, conta as aventuras de uma turminha que está descobrindo o mundo e aprendendo a se defender dos "perigos" que encontram. É uma série educativa que ensina crianças de forma lúdica, a como cuidar da saúde e se prevenir de doenças.

## Os principais desafios iniciais

## Como precificar seus serviços

Como estúdio, sem sombra de dúvidas um dos maiores desafios foi entrar de fato no mercado e começar a ter os primeiros clientes. Em um segundo momento, foi entender tanto como precificar os nossos trabalhos quanto saber o tempo que cada projeto levaria para ser desenvolvido. Foram muitos acertos e erros até conseguirmos entender por exemplo quanto tempo uma animação de 1 minuto demoraria para ser desenvolvida e quanto isso também nos custaria.

## Transformar a arte em negócio

Quando se está começando é comum encontrar diversos tipos de desafios dos mais variados possíveis. Um desafio muito interessante que enfrentamos foi em relação à mudança de mentalidade. Por exemplo, tivemos que trabalhar para transformar a nossa arte em um produto. Ou seja, tivemos que acertar processos, avaliar se a nossa qualidade estava dentro das expectativas do mercado para então poder ser comercializado.

## Desvalorização DO TRABALHO

Há também uma outra questão que é a da desvalorização do serviço. Quando um estúdio é novo, infelizmente, sempre surgem pessoas que querem tirar proveito disso. Como consequência, fazem exigências acima do normal e esperam pagar valores muito baixos ou quase nada na verdade. Então, romper essa barreira de aceitar fazer qualquer coisa para passar a pegar projetos maiores foi um grande desafio, mas

também a solução para evitar esse tipo de situação.

## Sem garantia DE PROJETOS **CERTOS**

Quando se decide empreender nessa área com certeza o fato de saber que nem sempre você terá projetos novos para fazer pode ser um pouco assustador às vezes. Especialmente no início, que é quando você ainda está aprendendo a buscar seus primeiros clientes e a vender seus trabalhos.

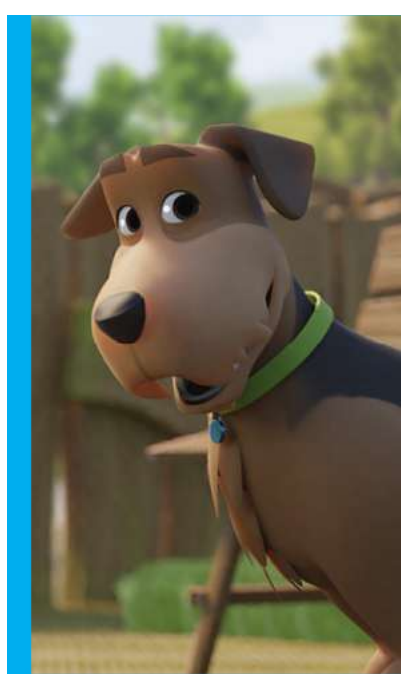

## Dica para quem está começando

Seguindo ainda o último desafio que enfrentamos no início em relação à desvalorização, queremos dizer para quem está começando: "Não seja ansioso(a)".

Muitas vezes por estarmos ansiosos para pegar um trabalho, seja por necessidade financeira ou qualquer outra razão, acabamos desvalorizando nossos serviços ao aceitar qualquer quantia sob qualquer condição de trabalho

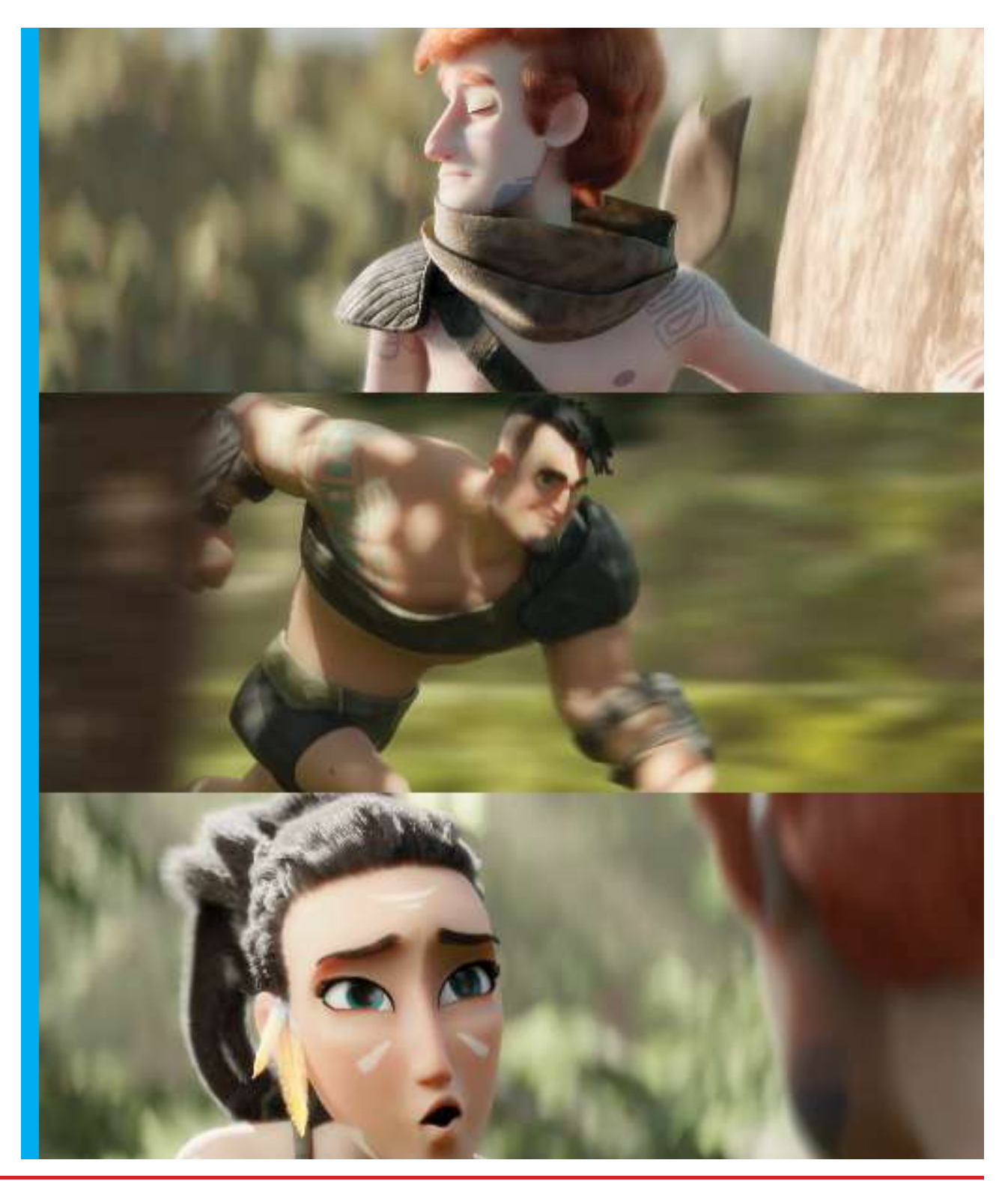

## <span id="page-31-0"></span>DEADLY COSMIC: Indie Brasileiro inspirado nos clássicos survival horror dos anos 90

**Um jogo 3D lowpoly retrô** que busca trazer uma nova experiência no estilo dos clássicos Resident Evil 1, Dino Crisis e Alone in the Dark. Esse jogo surgiu em uma game jam, feito por apenas 2 pessoas, conseguiu classificações ótimas e será lançado na Steam, uma versão melhorada e completa no dia **29 de Abril**.

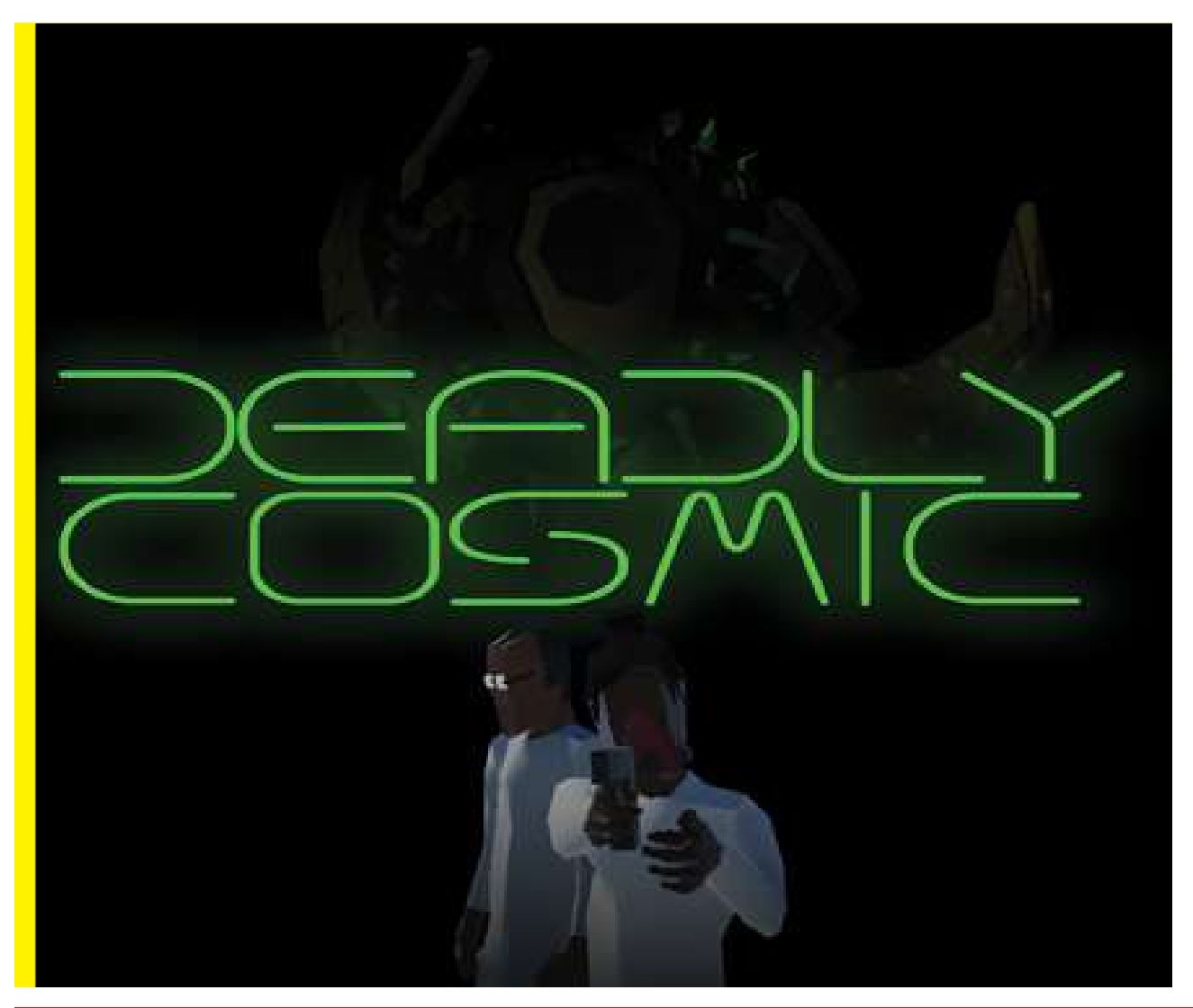

32 | [EDIÇÃO 15](#page-3-0) [JUN/2021](#page-4-0) | JUN/2021 | JUN/2021 | JUN/2021 | JUN/2021 | JUN/2021 | JUN/2021 | JUN/2021

GAMES

#### ACONTECIMENTOS MISTERIOSOS

Uma cientista muito renomada chamada Raquel trabalha em um centro de pesquisas, de alto investimento, com foco em criar de tudo um pouco através de mentes brilhantes apaixonadas pelo que fazem. Um dia, Raquel estava se distraindo após um cansativo dia de trabalho antes de ir dormir, quando de repente um gás verde começa a sair dos tubos de ventilação, deixando muitos no local em estado de grande perigo. Ela precisa imediatamente encontrar uma máscara para se manter viva ,salvar seus colegas de trabalho e descobrir o que está acontecendo no local. O que aconteceu com a empresa? O que são essas criaturas? E o mais importante, ela conseguirá sobreviver?

## GAMEPLAY CLÁSSICO

Toda a mecânica segue o clássico controle em tanque, câmeras fixas e utilização de armas, assim como os antigos clássicos survival horrors de Playstation 1. Conforme o jogo avança a história se desenrola e mistérios vão surgindo e sendo revelados.

O jogador deve cumprir missões, **enfrentando criaturas estranhas e resolvendo minipuzzles** para chegar até seu colega de trabalho, que servirá como guia durante a jornada.

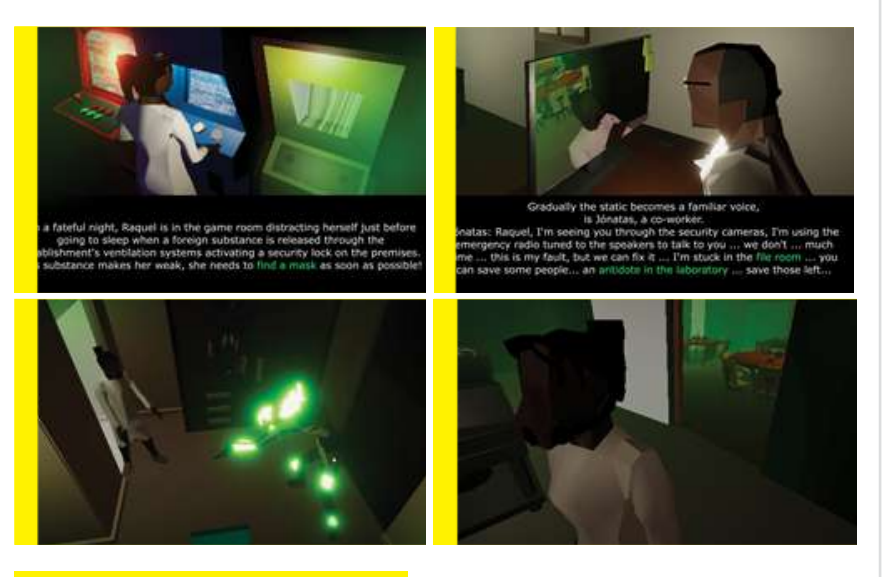

### GAMEPLAY CLÁSSICO

Esse projeto surgiu em 15 dias de trabalho como um jogo de GameJam, mais especificamente da **[Unexpected Jam](https://itch.io/jam/unexpectedjam)**  que aconteceu no itch.io.

O jogo foi **feito por apenas duas pessoas** e conseguiu a 4**ª colocação na Jam, ficando em 2° lugar na categoria Diversão e top 10 em quase todas as categorias.**

Agora ajustamos os detalhes, adicionamos algumas mecânicas, dificuldades novas e criamos uma **versão em português**, finalizando com uma versão completa e assim, publicamos na Steam por um preço bem acessível.

GAMES

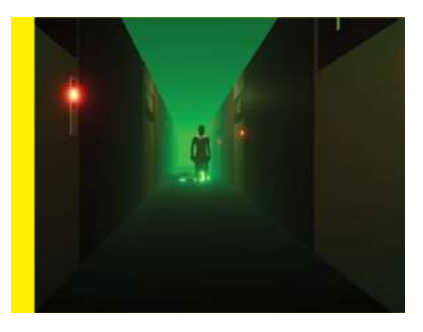

### PÚBLICO

Deadly Cosmic busca atingir o público gamer que deseja um jogo divertido e descompromissado nos estilos dos clássicos jogos de horror dos anos 90. Portanto, pode ser jogado tanto por Mouse e Teclado quanto por controles conectados no PC. **Para os fãs de Resident Evil, Dino Crisis e Alone in the Dark esse jogo é uma ótima pedida.**

### **[Link do jogo:](https://store.steampowered.com/app/1447640/Deadly_Cosmic/)**

### SOBRE A EMPRESA:

Somos Felipe Maia e Victor Luccas Frey, 2 desenvolvedores brasileiros formados pela Puc Campinas, experientes professores de programação e apaixonados por horror cósmico e videogames de todos os tipos. Nos conhecemos no trabalho, descobrimos que fizemos a mesma faculdade e resolvemos montar

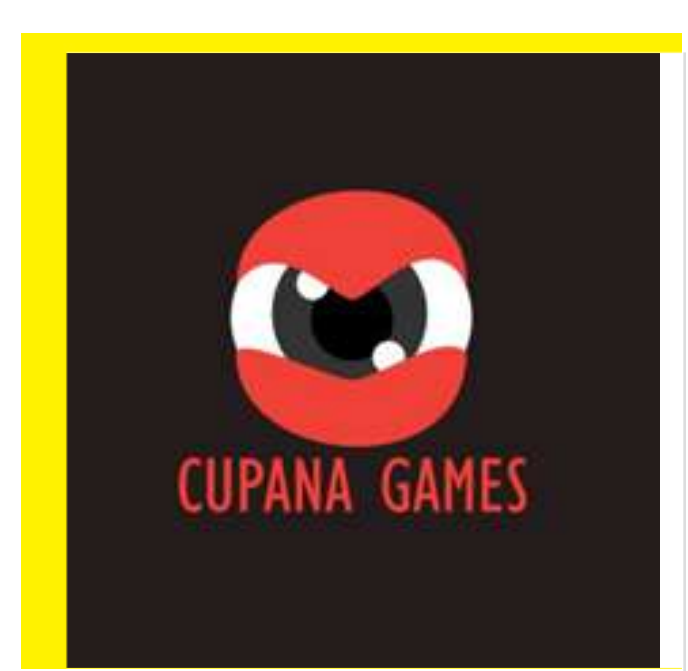

nossa própria empresa de jogos, Cupana Games, com o objetivo de publicar jogos autorais e servir como publisher de equipes indies. Participamos de várias Game Jams e agora com o Deadly Cosmic estamos publicando nosso primeiro jogo na Steam e em paralelo **[Xeno Shooter](https://docs.google.com/document/d/1wd9HteIjyXP9G9Af4scl4tGQLxwWqAe6JA2cepk5Sio/edit#heading=h.pt2ynmgio01h)** o jogo da CrazyDino Game Studio.

tutorial

### **[Instagram: @cupanagames](https://www.instagram.com/cupanagames/) [Twitter: @cupanagames](https://twitter.com/cupanagames) [Facebook: /cupanagames](https://www.facebook.com/cupanagames)**

*Equipe CupanaGames.*

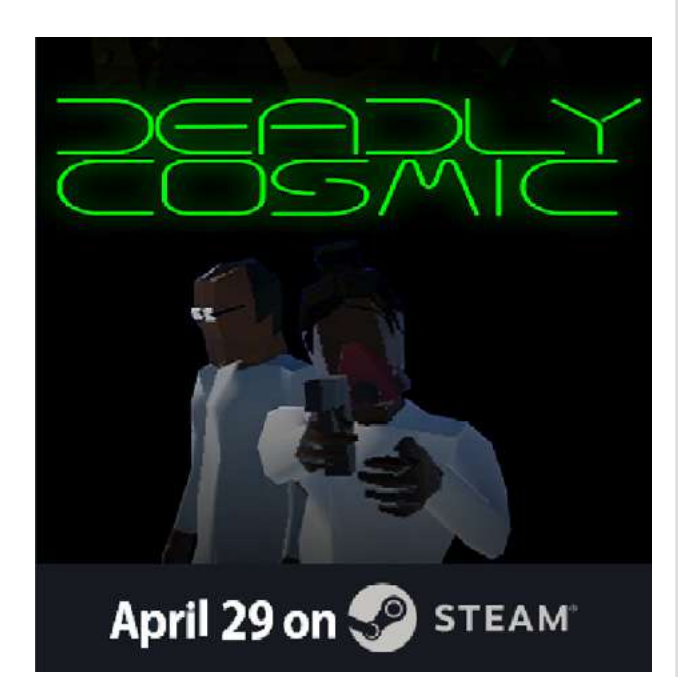

## <span id="page-34-0"></span>**THE DRUNK PIRATE**

#### **Yan Blanco** Artista 3d

na Tangent **ANIMATION intagram:** @YANBLANCO3D Winnipeg, Canadá

Esse projeto (Drunk Pirate) foi uma experiência muito divertida por vários motivos. Primeiro porque eu não tinha nenhum planejamento e isso me permitiu explorar caminhos diferentes a qualquer momento, segundo porque eu consegui fazer uma modelagem relativamente simples e rápida. O que me permitiu dedicar mais tempo nas texturas e lookdev, minha etapa favorita do processo.

A ideia surgiu por causa de um contest interno na empresa onde trabalho, a Tangent Animation. O tema era "Pirate" e eu passei vários dias tentando pensar em algo super criativo e diferente pra produzir, mas nada me veio à cabeça. Então pensei em seguir com uma ideia simples mas bem executada. Melhor do que passar 90% do tempo esperando surgir uma ideia "perfeita" e no final não conseguir produzir por estourar o prazo.

Depois de começar a modelar e texturizar, comecei a ver a cena ganhar vida aos poucos e outras ideias foram surgindo: Posso adicionar uma gaivota aqui, um tubarão ali ou até animar isso de forma simples que não dê muito trabalho ou exija um rig complexo. Depois de alguns dias eu estava fazendo sons de gaivota com a minha própria voz pra pôr no vídeo final.

## OS BASTIDORES

A parte técnica é uma bagunça enorme: UVs e retopologia feitas na pressa de forma automática, o barco não tem nada texturizado na parte de trás, as asas da gaivota não param de mexer depois que ela pousa, o tubarão tem vários ShapeKeys que distorcem demais a mesh e por aí vai. Porém, desde o começo a ideia do projeto era essa: Ser algo bem feito no final, mas não necessariamente organizado.

Focar mais no processo criativo do que na parte técnica. Essa "bagunça" e a falta de planejamento me permitiram improvisar bastante e explorar coisas diferentes, algumas ideias funcionaram outras foram descartadas. Mas claro que isso não funciona para todos os projetos. Alguns vão precisar ser bem organizados e planejados, enquanto outros podem ser mais desapegados. Só você vai saber qual abordagem utilizar no seu trabalho pessoal e essa é a parte legal.

<span id="page-35-0"></span>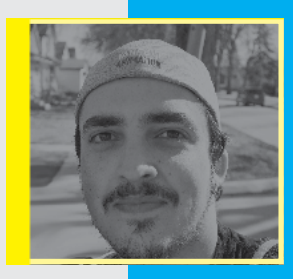

## Yan Blanco: De São Paulo para Winnipeg, Canadá

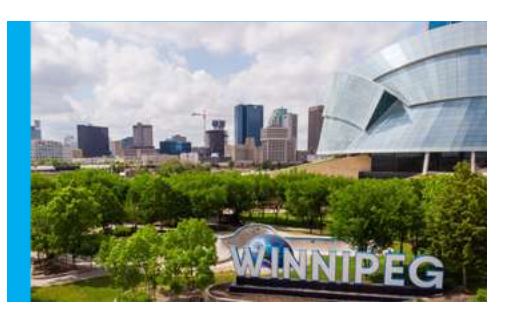

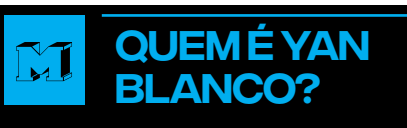

Desde criança eu sempre amei desenhar. Com o tempo, durante a adolescência, eu comecei a fazer pinturas digitais no Photoshop usando tablets. Quando terminei o Ensino Médio, eu entrei no tecnólogo, onde tive a minha primeira aula sobre modelagem 3d. Foi aí então fiquei encantado e me viciei nesse ramo.

Acredito que o que mais me atraiu na modelagem 3d foi a possibilidade de brincar com diferentes perspectivas, algo que nos desenhos 2d eu ficava bastante limitado. Então essa nova maneira de interação foi o estopim que desencadeou minha paixão pela modelagem.

Atualmente trabalho como Artista 3D há 6 anos.

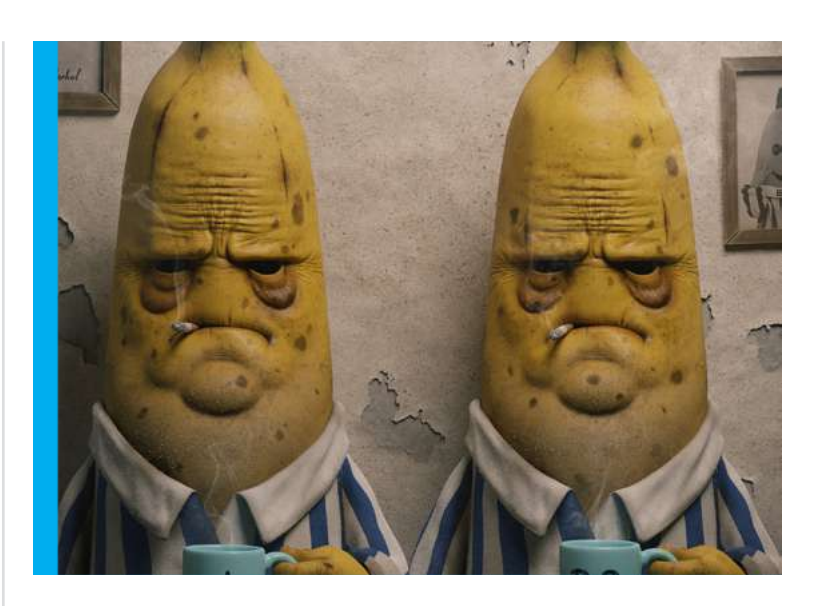

## **DESENVOLVIMENTO PROFISSIONAL**

Uma das coisas que acho que foi importante para mim é que nos primeiros anos eu não coloquei uma pressão profissional no meu desenvolvimento em 3d. Por exemplo, eu não fazia os trabalhos iniciais pensando em montar algo que fosse servir para uma empresa ou para colocar no portfólio. Então de modo geral, absolutamente tudo o que eu fazia eu simplesmente colocava no portfólio. Foram muitos trabalhos diferentes como visualização de interiores, personagens, objetos e assim por diante. Eu gastava bastante horas me divertindo.

O primeiro estúdio em que eu trabalhei foi em uma agência de publicidade em Ribeirão Preto - SP. Comecei como ilustrador na época, mas eu estava tão apaixonado pela modelagem que, sempre que possível, eu apresentava

também uma proposta tridimensional dos trabalhos para os meus chefes. Com o tempo, a agência começou também a oferecer serviços em 3d e eu comecei a criar mais projetos nessa área, foi um período muito legal. Pode-se dizer que foi nesse estúdio que eu migrei do 2D para o 3D.

Trabalhei por dois anos nessa empresa até que ela encerrou as atividades.

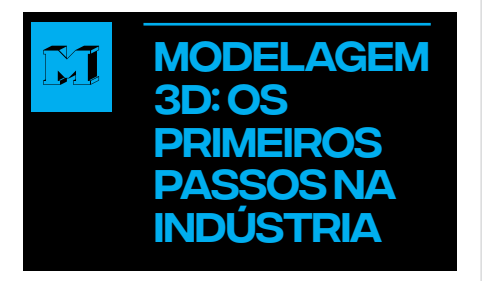

Depois de aproximadamente dois meses após a agência de publicidade na qual eu trabalhava ter fechado, eu recebi uma proposta para trabalhar na Techno Image em São Paulo. O que para mim foi muito gratificante pois eu já conhecia os trabalhos dessa empresa e ter chamado a atenção dos caras que eu usava como referência foi muito bacana.

Trabalhei na Techno Image por um ano. Poucos meses depois eu fui participar da Unhide Conference, que é a conferência que reúne os maiores estúdios e artistas do mundo em um só lugar. Neste evento havia alguns estandes de empresas internacionais recrutando novos talentos e uma dessas empresas era a Tangent Animation aqui do Canadá.

O interessante é que eu não tinha pretensão de apresentar meus trabalhos para nenhuma daquelas empresas por achar que eu não estava preparado para ingressar no mercado internacional assim dessa forma e também nem havia preparado o meu portfólio para estúdios de animação. Mas como alguns amigos estavam mostrando seus trabalhos eu me animei e apresentei os meus também. Acabei tendo a feliz surpresa de saber que eles já conheciam algumas das minhas artes pela Internet. E quando eu vi eu já estava fazendo as malas e me mudando para o Canadá, foi muito rápido. Já estou morando no Canadá há 1 ano.

e n t r e v i sta

## O momento mais marcante

O momento mais marcante na minha carreira foi quando eu me mudei para São Paulo para trabalhar na Techno Image. Essa foi uma surpresa muito boa.

Outro momento marcante foi quando comecei a ser reconhecido por artistas que sempre admirei. Isso traz um peso diferente quando o feedback vem de um artista para outro artista.

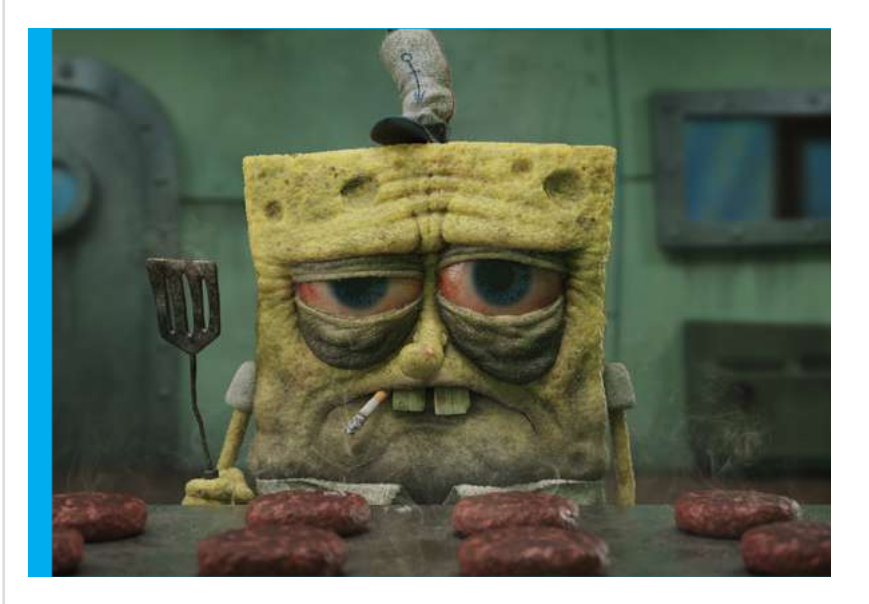

## Curiosidades do dia a dia em um estúdio canadense

O que me chamou bastante atenção aqui no Canadá como que o pessoal é acolhedor e te fazem muitas críticas construtivas que te fazem evoluir. Acho que muita gente já conheceu algum chefe muito agressivo que acha que para conseguir algum resultado da equipe precisava dar bronca direto e fazer o papel de mau. Mas aqui é o oposto, as pessoas são muito

educadas, tranquilas e humildes.

Temos reuniões diárias para discutir sobre os projetos e você acaba aprendendo muito sobre outras coisas que não são necessariamente a sua área. Então o processo de aprendizado é constante e intenso. Por exemplo, é comum os demais participantes da reunião darem feedback sobre a modelagem de um artista e a partir das observações que eles fazem você acaba entendendo mais sobre o fluxo de como tudo

funciona do ponto de vista de diferentes olhares e interpretações.

Por mais que aqui tenham muitos artistas realmente incríveis, eu nunca vi as pessoas serem desrespeitosas ou agirem como se fossem superiores aos demais.

Uma outra coisa que acho legal aqui na Tangent é que eles promovem concursos artísticos internos para incentivar os artistas a produzirem coisas diferentes. Que foi muito bom porque

eu consegui finalizar por exemplo vários trabalhos meus que estavam engavetados e apresentar. Enfim, é uma cultura de inspirar os funcionários que eu gosto bastante.

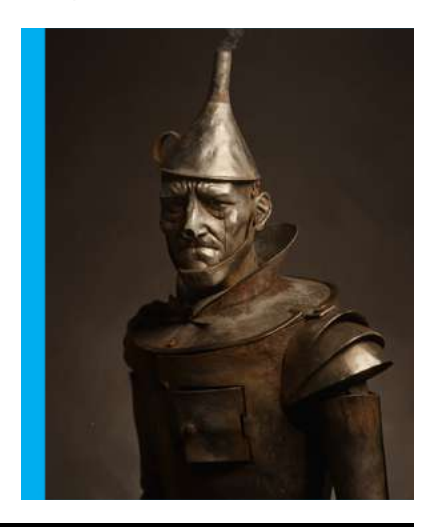

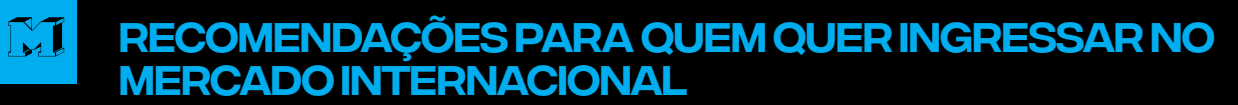

A primeira coisa que eu diria é não ter medo porque por muito pouco eu quase não apresentei o meu portfólio para essa empresa e, se não tivesse feito isso, não estaria aqui no Canadá agora.

Em segundo lugar, invista em projetos autorais. Trabalhos que não tenham sido encomendados por algum cliente. Isso foi um dos pontos que a Tangent valorizou bastante no meu portfólio. Se você for pensar, o projeto autoral é o artista apresentando ele mesmo, que é diferente de um projeto encomendado, onde você é direcionado a criar e a "pensar" da maneira que a empresa contratante precisa.

Por fim, não tenha medo de criar aquilo que você gosta e de explorar estilos diferentes porque se você conciliar o seu portfólio com aquilo que você gosta de produzir, naturalmente você vai atrair oportunidades que apreciam esse seu estilo também.

## O que teria feito diferente?

Eu não teria me cobrado tanto em alguns momentos tanto profissional quanto pessoal. Em vários momentos em que eu tive bloqueio criativo foi devido ao excesso

de auto cobrança. Eu lembro que eu questionava muito a qualidade do meu trabalho e se eu deveria ou não criar personagens novos ou que não estivessem fumando, por exemplo, algo que aparece no meu portfólio.

Dito isso, eu diria que eu teria aceitado mais cedo o que eu gosto de produzir em vez de ficar travado nos questionamentos.

## **Ressalto Pessoal**

A Importância de ter apoio dos pais, da família é difícil pra muita gente, mas se você tiver, abrace porque é muito mais fácil quando você tem alguém que apoia. Caso não tenha, não é impossível

<span id="page-38-0"></span>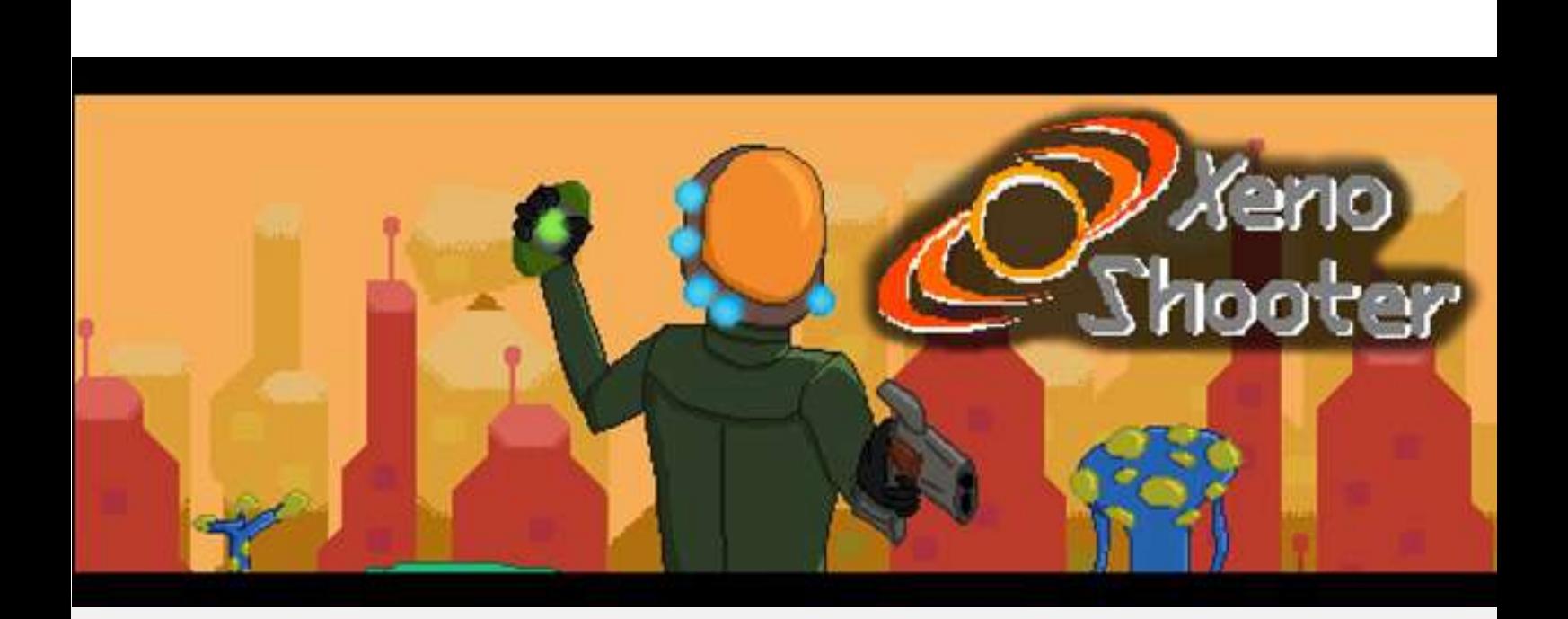

## Xeno Shooter: Indie Brasileiro scifi todo em pixelart, lançado nos dias atuais com jeitão de clássico.

Um game "que é tipo o norvana" unindo os melhores elementos dos jogos clássicos: **plataforma, shmup, shooter e muita ação no estilo pixelart.**

Uma aventura com diversas arenas e batalhas contra chefões. Além de uma diversidade de opções de armas e artefatos para escolher a forma de encarar cada desafio.

### UMA NOVA ESPERANÇA PARA A HUMANIDADE

O jogo começa em um futuro distante com nosso herói, em sono criogênico, sendo enviado para a galáxia **Andrômeda.**  Ele está a bordo de uma nave com uma inteligência artificial que guiará o jogador ao longo dos desafios. O objetivo é

eliminar os perigosos Primordiais, criaturas monstruosas e hostis que impedem a colonização das regiões que podem ser habitadas pela humanidade que, no momento, não tem mais um planeta para viver.

GAMES

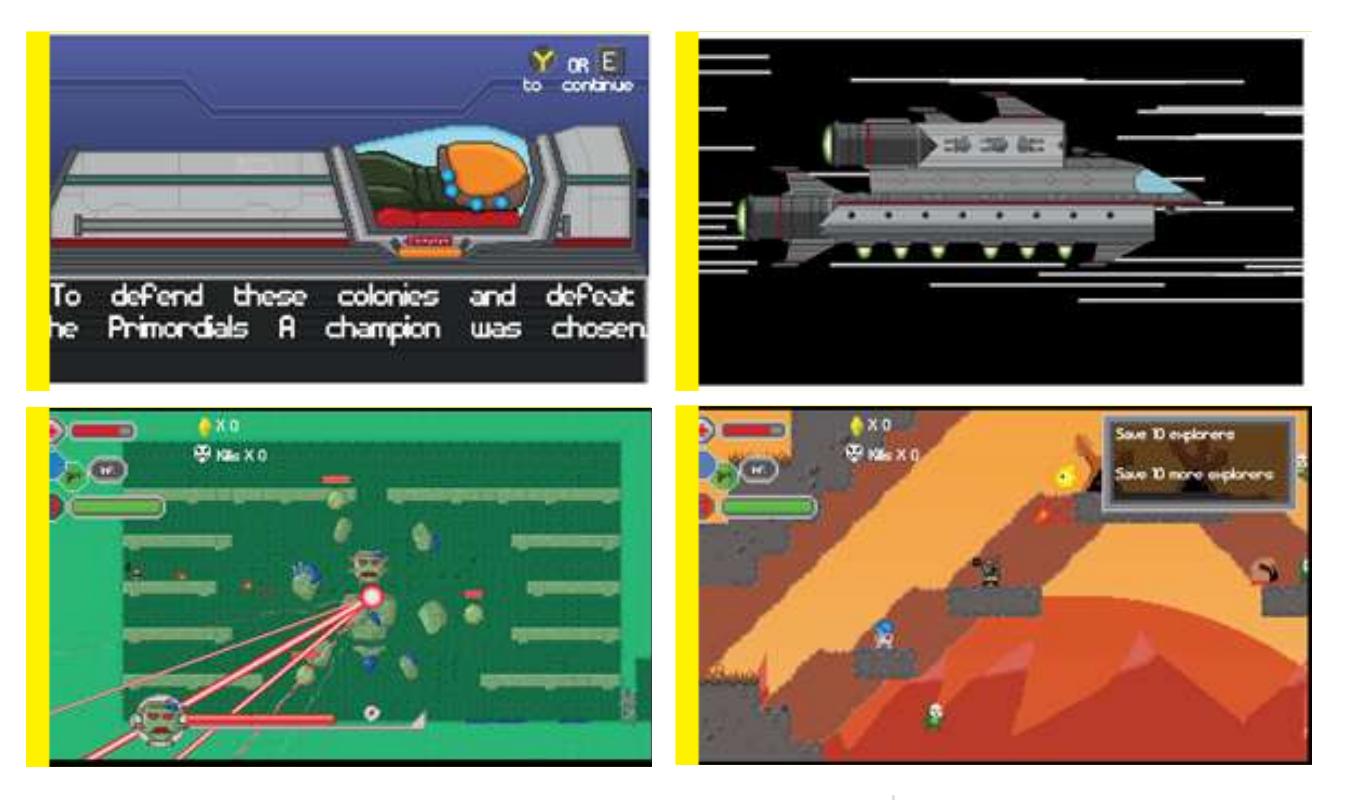

#### **GAMEPLAY**

O jogador deve viajar entre mundos, cumprir missões como derrotar inimigos, salvar tripulantes ou coletar recursos para desbloquear um chefão Primordial. Durante as missões o jogador pode encontrar coletáveis que lhe permite desbloquear armas e itens novos, que mudarão os detalhes da dinâmica do jogo.

### O jogo pode ser jogado com **mouse e teclado ou um controle conectado no PC.**

As mecânicas básicas se resumem a mover-se pelo cenário com nos clássicos jogos de plataforma e atirar nos inimigos com sua arma mirando com o mouse ou analógico direito.

Todo o visual e gameplay do jogo remete à games clássicos mas com toques modernos.

Além disso o jogo possui Achievements (ou Troféus de conquistas) internos que variam desde o cumprimento de missões principais até realizar ações escondidas dentro da nave.

## **GAMEPLAY**

Esse jogo veio com o objetivo de expandir o universo de **[Heroes of Andromeda](https://vlfrey.itch.io/hoa)**, clicker vencedor da **[GameJam](https://producaodejogos.com/postmortem-como-a-equipe-crazy-dino-desenvolveu-o-jogo-heroes-of-andromeda-em-apenas-3-meses/)  [de 2017](https://producaodejogos.com/postmortem-como-a-equipe-crazy-dino-desenvolveu-o-jogo-heroes-of-andromeda-em-apenas-3-meses/)** da **[academia de produção de jogos](https://producaodejogos.com/)**, porém voltado para um público menos casual. Por esse motivo,

apesar de se passar no mesmo universo do outro jogo, as mecânicas são totalmente diferente e mais voltadas para quem joga no PC ou nos consoles.

GAMES

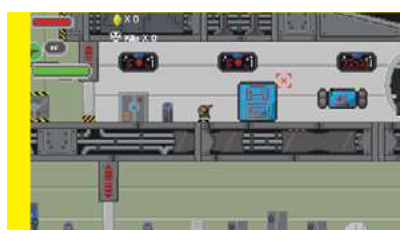

O desenvolvimento iniciou-se no meio de 2018 e durou aproximadamente 6 meses, sendo feito por **apenas 3 pessoas**, Felipe Mauricio, Octavio Gomes e Victor Luccas Frey, porém o grupo se dividiu e cada um seguiu um caminho na vida, assim sendo, o jogo foi engavetado. Em setembro de 2020 nos reunimos novamente, finalizamos o jogo no final de novembro e tivemos outro hiato por problemas pessoais relacionados à pandemia. Agora preten-

demos publicá-lo nas mesmas condições originais previamente planejadas e já temos a data de lançamento pro dia **30 de Abril na Steam**.

O jogo será publicado pela Cupana Games cujo co-fundador, Victor Luccas Frey (que sou eu), é um dos membros da Antiga Crazy Dino Game Studio.

### PÚBLICO

Nesse projeto buscamos atingir o público gamer que, assim como nós, deseja um jogo divertido e descompromissado, com uma pitada de desafio, ação e elementos retrô.

## **[LINK DO JOGO NA STEAM:](https://store.steampowered.com/app/1452900/Xeno_Shooter/)**

## SOBRE AS EMPRESAS:

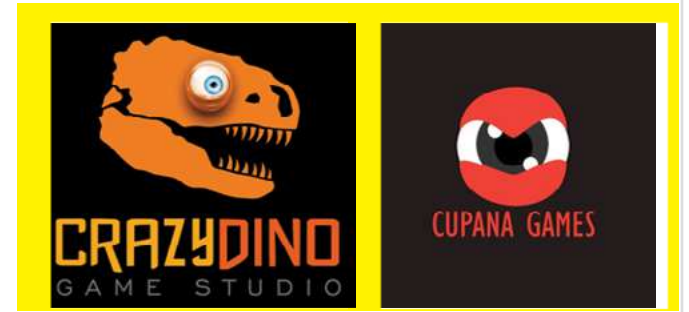

## **CRAZYDINO GAME STUDIO**

Somos 3 desenvolvedores brasileiros, Felipe Mauricio, Octavio Gomes e Victor Luccas Frey, formados pela Puc Campinas, apaixonados por jogos a ponto de querer seguir a vida criando esse tipo de entretenimento. Nos conhecemos na faculdade e resolvemos montar nossa própria empresa de jogos, CrazyDino Game Studio, publicamos vários jogos para celular, participamos de jams e entramos para a academia de produção de jogos onde vencemos a segunda gamejam que participamos. No fim de 2018 oportunidades diversas surgiram para cada um dos membros da equipe e ficamos 2 anos em hiato. Eu,Victor Luccas Frey, então criei uma nova equipe a Cupana Games com o objetivo de publicar jogos

autorais e de outras equipes e reuni o pessoal da Crazy DIno novamente com objetivo de publicar o Xeno Shooter na Steam tendo a Cupana Games como publisher.

tutorial

## **CUPANA GAMES**

Fundada por Felipe Maia e Victor Luccas Frey, ambos professores de programação e game designers formados na pela Puc Campinas, após participarem de várias game jams e ficarem e 4° lugar na Unexpected Game Jam do Itch.io, resolveram formar uma equipe séria e publicar seu jogo **[Deadly Cosmic](https://docs.google.com/document/d/19HdWGmp4hdvGK9uQDhaI8hpcaqmWO9Oo4YYHUDNhkr0/edit)** e em paralelo o Xeno Shooter da CrazyDino .

**[Instagram: @cupanagames](https://www.instagram.com/cupanagames/) Instagram: @CrazyDino [Twitter: @cupanagames](https://twitter.com/cupanagames) [Facebook: /cupanagames](https://www.facebook.com/cupanagames)**

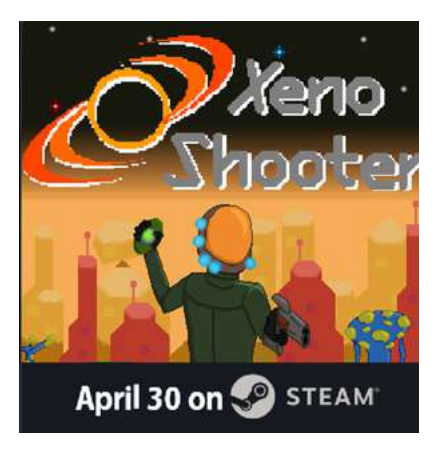

# **Parceiros MaxRender**

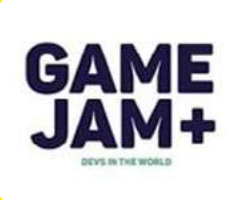

É a maior Game Jam da América Latina que reúne **desenvolvedores** com o desafio de criar um jogo em 48h

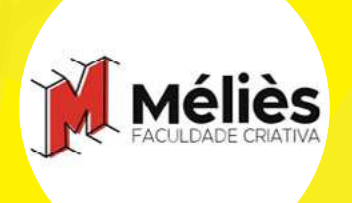

É a melhor faculdade de animação da América Latina ocupando o 1º lugar no ranking da Animation Career Review

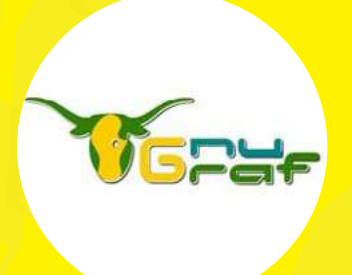

## É um evento anual de computação gráfica com software livre que acontece no Brasil.

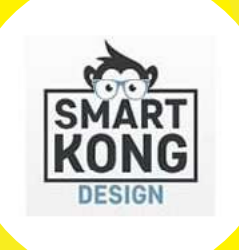

É uma agência especializada em Design Gráfico, Material de Impressão de Alta Qualidade e **Gerenciamento** de Mídias Sociais.

## **artistas parceiros**

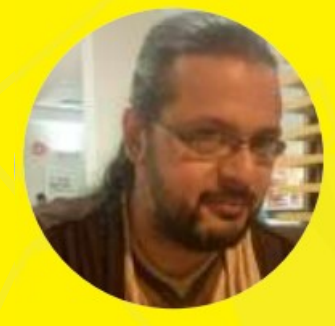

**Cadunico**

[@fodovisk](https://www.instagram.com/fodovisk/) **Brasil** 

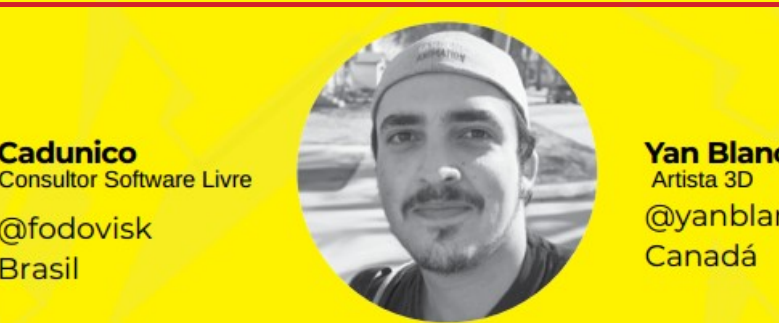

**Yan Blanco** [@yanblanco3d](https://www.instagram.com/yanblanco3d/) Canadá

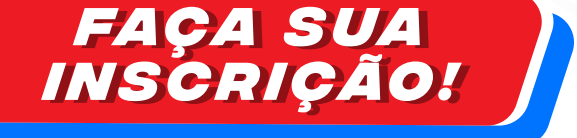

SERIE A X R E N D E R<br>S E R I E A X R E N D E R *<sup>d</sup> <sup>a</sup> <sup>M</sup> <sup>a</sup> <sup>x</sup> <sup>R</sup> <sup>e</sup> <sup>n</sup> <sup>d</sup> <sup>e</sup> <sup>r</sup>*

*Dev Dev DevLife Life Life*

**GAME GAME GAME GAME GAME** 

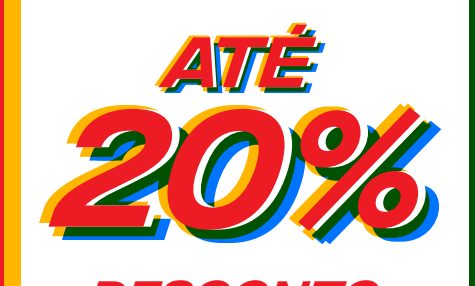

*desconto vitalício apenas para os primeiros assinantes.* 

## *[A pré-assinatura](https://docs.google.com/forms/d/e/1FAIpQLSdEgq603NLtvy8HCcylHadZNpEi0EUxwFC8gx0P6TzawZGE2g/viewform)*

*é apenas para garantir sua posição na fila de interessados bem como seu desconto. Nenhum valor deverá ser pago adiantado, aproveite!*